# **Fast Gravity, Gravity Partials, Normalized Gravity, Gravity Gradient Torque and Magnetic Field: Derivation, Code and Data**

**Robert G. Gottlieb McDonnell Douglas Space Systems** - **Houston Division Houston, Texas** 

**Prepared for Lyndon B. Johnson Space Center under contract NAS9-17885** 

**National Aeronautics and Space Administration Lyndon B. Johnson Space Center Houston, Texas** ... .

**February 1 993** 

# **CONTENTS**

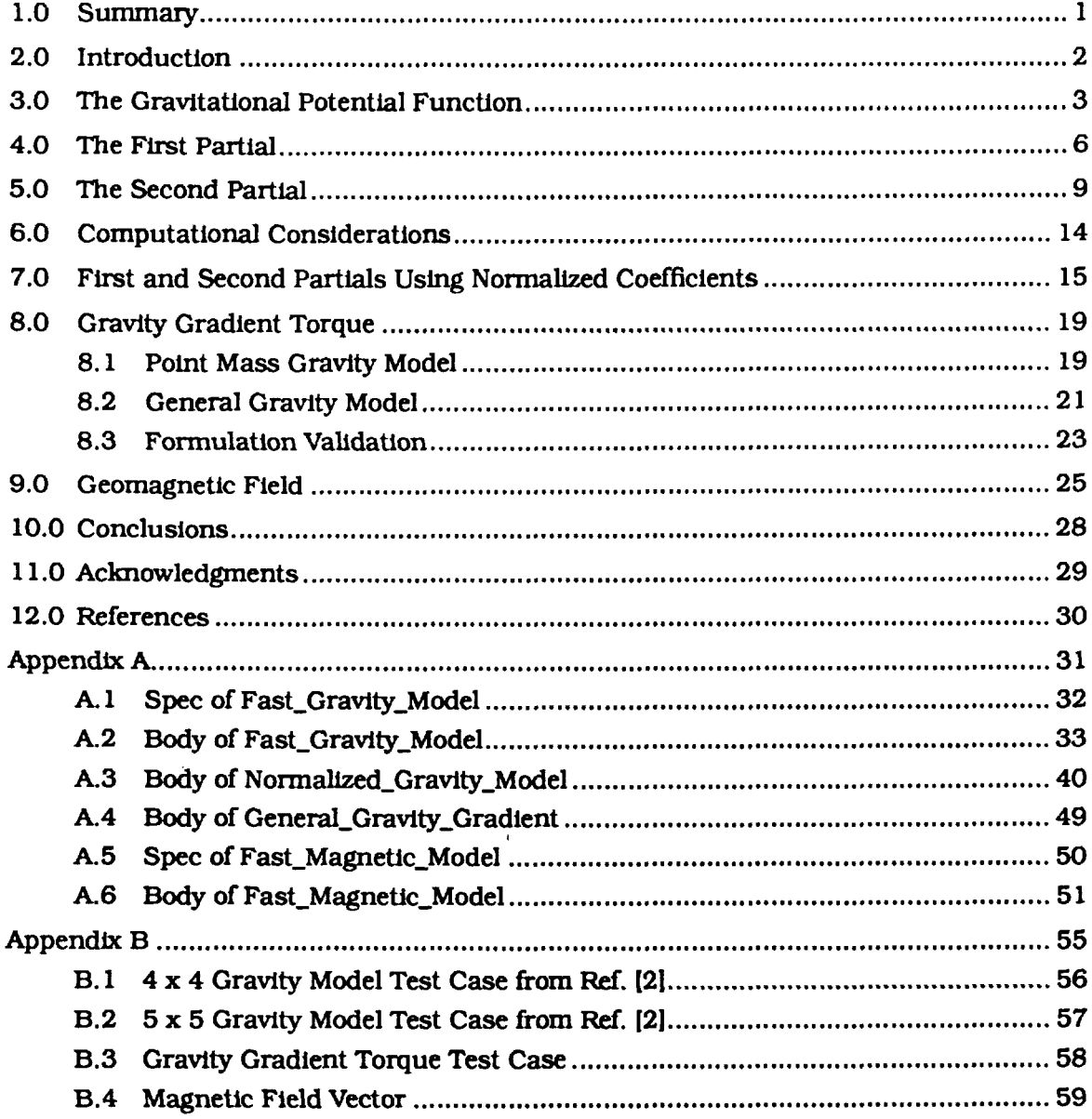

# **List of Figures**

 $\ddot{\phantom{0}}$ 

 $\overline{a}$ 

 $\ddot{\phantom{1}}$ 

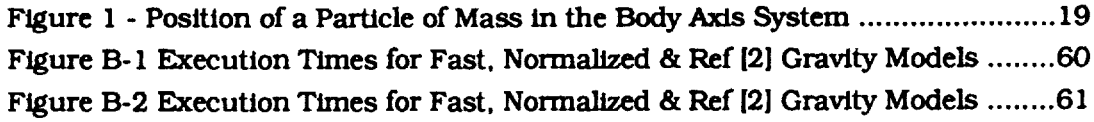

# **List of Tables**

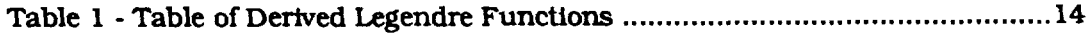

### 1.0 Summary

This report contains the development of a recursive, non-singular method for computing the first and second partials of the gravitation potential, with respect to position, using both unnormalized and normalized harmonic coefficients. When unnormalized coefficients are used, every attempt was been made to build a "fast" algorithm. When normalized coefficients were used. the algorithm developed uses a more stable. albeit **more**  complex, recursive algorithm for the derived Legendre functions. Even **so.** the normalized algorithm is still quite efficient. The normalized algorithm should be quite stable and portable for model sizes exceeding **180x180** in degree and order. Efficiency in computation was gained by precomputing everything that **was** not a function of the state and by using singly dimensioned arrays wherever possible as well as arrays of pointers to arrays.

**A** complete derivation of the gravity gradient torque resulting from a full **(nxn)** gravity model is given since it uses the second partial of the potential developed earlier.

**A** complete derivation of the geomagnetic field vector was included since the computation of the magnetic field is **so** similar to that of the gravitational field.

Ada code for all of the algorithms is included.

Test cases compare the algorithms to each other and to previously published data.

# 2.0 Introduction

This report is basically a rewrite of Ref 121. with some useful additions. First of all, by examining the derived Legendre functions that are used to compute the gravitational acceleration it is noted that some of them are not functions of the state and hence may be computed only once. This fact is used to speed up the computation of gravity and its partials.

Secondly, a derivation using normallzed gravity coefficients and a superior recursion formula for the derived Legendre functions is presented. **As** the size of gravity models increases, an algorithm using normalized coefficients becomes more attractive since the unnormallzlng process requires the computation of terms on the order of 2n! Even for models of size  $\frac{1}{2}0x50$  this would be a number so large ( $\approx 10^{158}$ ) that some computers might not be able to compute it.

Algorithms are developed. using both normalized and unnormalized gravity coefficients. that compute the first and second derivatives of the potential function. **This** yields the gravitational acceleration, and the partial derivative of the gravitational acceleration with respect to the position vector. The partial derivative of the gravitational acceleration is needed in the computation of the state transition **matrix** for both estimation and optimization. In addition. the partial derivative matrk can **6e** applied to the problem of computing general gravity gradient torque.

**Next.** a general gravity gradient torque derivation **fs** presented that uses the second partial of the potential developed in the previous section.

**Since** the geomagnetic field is defined in terms of Legendre functions, a derivation of the geomagnetic field is included which is very **similar** in form to the gravity derivation.

And **finally.** Ada code as tmplemented in the **Ada** Simulation Development System **(ASDS). 191, is given** for the various algorithms in addition to test cases that verify the **validity** of the derivations.

en in T

#### **3.0 The Gravitational Potential Functfog**

The gravitational potential function is normally written

$$
V = -\frac{\mu}{r} - \sum_{n=2}^{\infty} \sum_{m=0}^{n} \frac{\mu}{r} \left(\frac{\alpha_e}{r}\right)^n P_{n,m}(\varepsilon) \left(C_{n,m} \cos\left(m\lambda\right) + S_{n,m} \sin\left(m\lambda\right)\right)
$$
(3-1)

where  $\mu$  is the gravitational constant,  $\alpha_{\rho}$  is the equatorial radius, r is the magnitude of the position vector,  $X = (x_1, x_2, x_3)$ , and

$$
P_{n,m} = (1 - \varepsilon^2) \frac{m}{2} \left( \frac{\partial^m P_n}{\partial \varepsilon^m} \right)
$$
 (3-2)

are the associated Legendre functions and  $P_n$  are the Legendre polynomials. Also, we have the sine of the latitude

$$
\varepsilon = x_3 / r \tag{3-3}
$$

and the longitude is computed from

$$
\tan \lambda = \frac{x_2}{x_1} \tag{3-4}
$$

For notational convention, we define a potential function U to be

$$
U\!\equiv\!-V
$$

and write eq(2- 1) as

$$
U = \frac{\mu}{r} + \sum_{n=2}^{\infty} \sum_{m=0}^{n} \frac{\mu}{r} \left(\frac{\alpha_e}{r}\right)^n P_{n,m}(\varepsilon) \left(C_{n,m} \cos\left(m\lambda\right) + S_{n,m} \sin\left(m\lambda\right)\right)
$$
(3-5)

Given the equation for  $\varepsilon$  above,  $P_{n,m}$  becomes

$$
P_{n,m} = \left(\frac{r^2 - x_3^2}{r^2}\right)^{m/2} \frac{\partial^m P_n}{\partial \varepsilon^m} \equiv \frac{\rho^m}{r^m} P_n^m \tag{3-6}
$$

where

$$
\rho^2 = x_1^2 + x_2^2
$$
  

$$
P_n^m \equiv \frac{\partial^m P_n}{\partial \epsilon^m}
$$
 (3-7)

The  $P_n^m$  are known as derived Legendre functions.

**Note that** 

$$
\frac{\partial \rho}{\partial X} = \left[ \frac{x_1}{\rho} \frac{x_2}{\rho} 0 \right]
$$
\n
$$
\frac{\partial \lambda}{\partial X} = \left[ \frac{-x_2}{\rho^2} \frac{x_1}{\rho^2} 0 \right]
$$
\n(3-8)

Also define.

$$
C_m \equiv \rho^m \cos m\lambda
$$
  
\n
$$
S_m \equiv \rho^m \sin m\lambda
$$
 (3-9)  
\n
$$
B_{n,m} \equiv C_{n,m} C_m + S_{n,m} S_m
$$

The  $C_{n,m}$  and the  $S_{n,m}$  are the unnormalized cosine and sine gravity coefficients that result from the mass distribution of the planet. When these coefficients are published, they are published in normalized form. The relationship between the normalized and unnormalized form is given by

$$
C_{n,m} = N(n, m) \overline{C}_{n,m}
$$
  
\n
$$
S_{n,m} = N(n, m) \overline{S}_{n,m}
$$
 (3-10)

where

$$
N(n, m) = \left(\frac{(n-m)! (2n+1) (2-\delta_{om})}{(n+m)!}\right)^{1/2}
$$
 (3-11)

Where  $\delta_{om}$  is 1.0 if m = 0, and is zero otherwise.

The derivation will proceed using unnormalized notation because the derivation is somewhat simpler. In a later section, a derivation using normalized coefficients will be developed. The normalized form does not require the computation of tenns on the order of (n+m)! **This** may be desirable on some computers where **very** large or small numbers may cause a problem. For now, the potential can be written

$$
U = \frac{\mu}{r} + \sum_{n=2}^{\infty} \sum_{m=0}^{n} \frac{\mu}{r} \left(\frac{\alpha_e}{r}\right)^n \frac{P_n^m}{r^m} B_{n,m}
$$
 (3-12)

This form is especially useful since  $P_n^m$ ,  $C_m$ , and  $S_m$  can be calculated recursively and the singularity at the pole  $(\rho = 0)$  can be avoided.

The unnormallzed derived Legendre functions may be calculated recursively a number of different ways. In [1] and [2] the  $P_n^m$  were computed from

$$
P_n^m = P_{n-2}^m + (2n-1) P_{n-1}^{m-1}, (m \ge 1)
$$
  
\n
$$
P_n^0 = P_n = ((2n-1)\epsilon P_{n-1} - (n-1) P_{n-2})/n
$$
  
\n
$$
P_0^0 = 1 \t P_0^1 = 0
$$
  
\n
$$
P_1^0 = \epsilon \t P_1^1 = 1
$$
\n(3-13)

**4 NASA CR- 188243 January 1993** 

 $\overline{\phantom{a}}$  if it is the  $\overline{\phantom{a}}$ 

In 131. seven recursion algorithms were compared numerically for stability. Unfortunately. eq(3- 13) was not among those studied. Of the seven algorithms studied, two were clearly superior. The simpler of these is

$$
P_n^m = ((2n-1)\varepsilon P_{n-1}^m - (n+m-1)P_{n-2}^m) / (n-m), (m < n)
$$
 (3-14)

Note that when m=O. eq(3-14) reduces to eq(3- 13) for **m=O.** Experiments similar to those carried out in [3] were conducted by the author using the normalized error between a single precision computation of the  $P_n^m$  and a double precision computation of the  $P_n^m$ using both eq(3-13) and eq(3-14). In every case eq(3-14) had lower error. The worst error in all cases occurred for  $\varepsilon = 0.2$ .

Although eq(3-14) is highly stable, it cannot generate the diagonal elements  $P_n^n$ . Realizing that  $P_{n-2}^n = 0$ . (all  $P_n^m$  beyond the diagonal are zero), eq(3-13) can be used to compute

$$
P_n^n = (2n-1) P_{n-1}^{n-1}
$$
 (3-15)

Starting with either eq(3- 13) or eq(3- 14) it is rather easy to show that the inner diagonal terms,  $P_n^{n-1}$ , can be computed from

$$
P_n^{n-1} = \varepsilon P_n^n \tag{3-16}
$$

**Also,** note that

$$
C_m = \rho^m \cos m\lambda = \rho^{m-1+1} \cos (m-1+1) \lambda = C_1 C_{m-1} - S_1 S_{m-1}
$$
  
\n
$$
S_m = \rho^m \sin m\lambda = \rho^{m-1+1} \sin (m-1+1) \lambda = S_1 C_{m-1} + C_1 S_{m-1}
$$
  
\n
$$
C_1 = \rho \cos \lambda = \rho \frac{x_1}{\rho} = x_1
$$
  
\n
$$
S_1 = \rho \sin \lambda = \rho \frac{x_2}{\rho} = x_2
$$
 (3-17)

It is helpful during coding to note that  $C_m = C_m/r^m$  and  $S_m = S_m/r^m$  are also recursive, since

$$
\bar{C}_{m} = \frac{C_{m}}{r^{m}} = \frac{C_{m}}{r^{m-1+1}} = \bar{C}_{1} \bar{C}_{m-1} - \bar{S}_{1} \bar{S}_{m-1}
$$
\n
$$
\bar{S}_{m} = \frac{S_{m}}{r^{m}} = \frac{S_{m}}{r^{m-1+1}} = \bar{S}_{1} \bar{C}_{m-1} + \bar{C}_{1} \bar{S}_{m-1}
$$
\n
$$
\bar{C}_{1} = \frac{x_{1}}{r}
$$
\n
$$
\bar{S}_{1} = \frac{x_{2}}{r}
$$
\n(3-18)

**4.0 The First Partial**<br>The gravitational acceleration vector, g, is calcula<br>with respect to the planet-fixed position vector, <u>X</u>. 1<br> $g = \frac{\partial U}{\partial X} = \frac{\partial U \partial r}{\partial r} \frac{\partial V}{\partial \xi} + \frac{\partial U \partial \epsilon}{\partial t} \frac{\partial V}{\partial t}$ The gravitational acceleration vector. **g.** is calculated as the first partial derivative of U with respect to the planet-fixed position vector,  $\underline{X}$ . From eq(3-12), we have

$$
g = \frac{\partial U}{\partial X} = \frac{\partial U \partial r}{\partial r} \frac{\partial V}{\partial X} + \frac{\partial U \partial \varepsilon}{\partial \varepsilon} \frac{\partial U}{\partial X} + \frac{\partial U}{\partial B_{n,m} \partial X}
$$
(4-1)

where<sup>1</sup>

$$
\frac{\partial U}{\partial r} = -\frac{\mu}{r^2} - \sum \sum \frac{\mu}{r^2} \left(\frac{\alpha_e}{r}\right)^n \frac{(n+m+1)}{r^m} P_n^m B_{n,m} \tag{4-2}
$$

$$
\frac{\partial U}{\partial \varepsilon} = \sum \sum \frac{\mu}{r} \left(\frac{\alpha_e}{r}\right)^n P_n^{m+1} \frac{B_{n,m}}{r^m} \tag{4-3}
$$

$$
\frac{\partial U}{\partial B_{n,m}} = \sum \sum \frac{\mu}{r} \left(\frac{\alpha_e}{r}\right)^n \frac{P_n^m}{r^m} \tag{4-4}
$$

We note that

$$
\frac{\partial B_{n,m}}{\partial X} = C_{n,m} \left( \frac{\partial C_m \partial \rho}{\partial \rho} \frac{\partial C_m \partial \lambda}{\partial X} + S_{n,m} \left( \frac{\partial S_m \partial \rho}{\partial \rho} \frac{\partial S_m \partial \lambda}{\partial X} \right) \right) \tag{4-5}
$$

 $\sigma$ 

$$
\frac{\partial B_{n,m}}{\partial X} = mC_{n,m}(\rho^{m-1}\text{cos} \, m\lambda \frac{\partial \rho}{\partial X}\rho^m \text{sin} \, m\lambda \frac{\partial \lambda}{\partial X}) + mS_{n,m}(\rho^{m-1}\text{sin} \, m\lambda \frac{\partial \rho}{\partial X}+\rho^m \text{cos} \, m\lambda \frac{\partial \lambda}{\partial X})
$$

Now, using the definitions of  $\frac{\partial \rho}{\partial X}$  and  $\frac{\partial \lambda}{\partial X}$  given earlier.

$$
\frac{\partial B_{n,m}}{\partial X} = m\rho^{m-1} C_{n,m} \left( \frac{\cos m\lambda}{\rho} \begin{bmatrix} x_1 \\ x_2 \\ 0 \end{bmatrix} - \frac{\sin m\lambda}{\rho} \begin{bmatrix} -x_2 \\ x_1 \\ 0 \end{bmatrix} \right) + m\rho^{m-1} S_{n,m} \left( \frac{\sin m\lambda}{\rho} \begin{bmatrix} x_1 \\ x_2 \\ 0 \end{bmatrix} + \frac{\cos m\lambda}{\rho} \begin{bmatrix} -x_2 \\ x_1 \\ 0 \end{bmatrix} \right)
$$
  
where column matrices are used in the interest of saving space. Since  $\cos \lambda = \frac{x_1}{\rho}$ 

where column matrices are used in the interest of saving space. Since  $\cos \lambda = \frac{x_1}{\rho}$ <br>and  $\sin \lambda = \frac{x_2}{\rho}$ , and using the definition of  $C_m$  and  $S_m$ , it is rather easy to show that

$$
\frac{\partial B_{n,m}}{\partial X} = \begin{bmatrix} m(C_{n,m}C_{m-1} + S_{n,m}S_{m-1}) \\ -m(C_{n,m}S_{m-1} - S_{n,m}C_{m-1}) \\ 0 \end{bmatrix} \equiv m \begin{bmatrix} B_{n,m-1} \\ -A_{n,m-1} \\ 0 \end{bmatrix} \equiv mD \tag{4-6}
$$

Also.

1. Note: For notational simplicity,  $\sum \sum_{n=2}^{\infty} \sum_{m=0}^{n}$  throughout.

 $\mathbf{T} \mathbf{T}$ 

$$
\frac{\partial r}{\partial X} = \frac{X}{r}
$$
 (4-7)

**and** 

$$
\frac{\partial \varepsilon}{\partial X} = \frac{1}{r} \alpha - \frac{x_3}{r^3} X \tag{4-8}
$$

**where** 

 $\ddot{ }$ 

 $\bar{\beta}$ 

$$
\mathbf{Q}^T = (001) \tag{4-9}
$$

**Combining these partials and substituting into eq(4- 1). we get** 

$$
\frac{\partial U}{\partial X} = -\frac{\mu}{r^2} \left( 1 + \sum \sum \left( \frac{\alpha_e}{r} \right)^n (n + m + 1) \frac{P_n^m B_{n, m}}{r^m} \right) \frac{X}{r}
$$
  
+ 
$$
\frac{\mu}{r^2} \sum \sum \left( \frac{\alpha_e}{r} \right)^n P_n^{m+1} \frac{B_{n, m}}{r^m} \alpha - \frac{\mu}{r^2} \sum \sum \left( \frac{\alpha_e}{r} \right)^n P_n^{m+1} \frac{B_{n, m}}{r^m} \frac{x_3}{r} \frac{X}{r}
$$
  
+ 
$$
\frac{\mu}{r^2} \sum \sum \left( \frac{\alpha_e}{r} \right)^n \frac{P_n^m}{r^{m-1}} \left[ \frac{m (C_{n, m} C_{m-1} + S_{n, m} S_{m-1})}{m (C_{n, m} S_{m-1} - S_{n, m} C_{m-1})} \right]
$$
(4-10)

 $\cdot$ 

Defining

$$
J_{n} = \sum_{m=1}^{n} m \frac{P_{n}^{m}}{r^{m-1}} (C_{n, m} C_{m-1} + S_{n, m} S_{m-1})
$$
  
\n
$$
K_{n} = -\sum_{m=1}^{n} m \frac{P_{n}^{m}}{r^{m-1}} (C_{n, m} S_{m-1} - S_{n, m} C_{m-1})
$$
  
\n
$$
\Gamma_{n} = C_{n, 0} (n+1) P_{n}^{0} + \sum_{m=1}^{n} (1 + n + m) \frac{P_{n}^{m}}{r^{m}} (C_{n, m} C_{m} + S_{n, m} S_{m})
$$
  
\n
$$
H_{n} = C_{n, 0} P_{n}^{1} + \sum_{m=1}^{n} \frac{P_{n}^{m+1}}{r^{m}} (C_{n, m} C_{m} + S_{n, m} S_{m})
$$
  
\n(4-11)

$$
H = \sum_{n=2}^{n} \left(\frac{\alpha_e}{r}\right)^n H_n
$$
  
\n
$$
\Gamma = 1 + \sum_{n=2}^{n} \left(\frac{\alpha_e}{r}\right)^n \Gamma_n
$$
  
\n
$$
J = \sum_{n=2}^{n} \left(\frac{\alpha_e}{r}\right)^n J_n
$$
  
\n
$$
K = \sum_{n=2}^{n} \left(\frac{\alpha_e}{r}\right)^n K_n
$$
  
\n
$$
\Lambda = \Gamma + \frac{x_3 H}{r}
$$
  
\n
$$
\hat{X} = \frac{\hat{X}}{r}
$$
  
\n(4-12)

**we can write** 

$$
g \equiv \frac{\partial U}{\partial X} = -\frac{\mu}{r^2} \left( \Lambda \hat{X} - \begin{bmatrix} J \\ K \\ H \end{bmatrix} \right)
$$
 (4-13)

**Note that the final result for the first partial derivative of the potential is a rather simple. compact. vector equation.** 

 $\sim$   $\sim$ 

TETT.

 $\mathbf{r}$ 

 $\hat{\mathbf{v}}$  .

**3.0 The Second Partial**<br>Next, we calculate  $\frac{\partial^2 U}{\partial X^2}$  starting with eq(4-1), as it leads directly to a compact symmetric notation.

We have from eq(4-1)

$$
\frac{\partial U}{\partial X} = \frac{\partial U \partial r}{\partial r} \frac{\partial U \partial \varepsilon}{\partial X} + \frac{\partial U}{\partial \varepsilon} \frac{\partial U}{\partial X} + \frac{\partial U}{\partial B_{n,m} \partial X}
$$

**Thus,** 

$$
\frac{\partial^2 U}{\partial X^2} = \frac{\partial^2 U \partial r}{\partial r^2} \frac{\partial r^T}{\partial X \partial X} + \frac{\partial^2 U \partial \varepsilon}{\partial \varepsilon^2} \frac{\partial \varepsilon^T}{\partial X \partial X} + \frac{\partial^2 U}{\partial B_{n,m}^2} \frac{\partial B_{n,m} \partial B_{n,m}^T}{\partial X}
$$
  
+
$$
\frac{\partial^2 U}{\partial \varepsilon \partial r} \left( \frac{\partial r}{\partial X \partial X} + \frac{\partial \varepsilon}{\partial X \partial X} + \frac{\partial^2 U}{\partial X \partial X} \right) + \frac{\partial^2 U}{\partial r \partial B_{n,m}} \left( \frac{\partial B_{n,m} \partial r^T}{\partial X} + \frac{\partial r}{\partial X \partial X} + \frac{\partial B_{n,m}^T}{\partial X \partial X} \right)
$$
  
+
$$
\frac{\partial^2 U}{\partial \varepsilon \partial B_{n,m}} \left( \frac{\partial B_{n,m} \partial \varepsilon^T}{\partial X} + \frac{\partial \varepsilon}{\partial X \partial X} + \frac{\partial B_{n,m}^T}{\partial X \partial X} \right) + \frac{\partial U \partial^2 r}{\partial r \partial X^2} + \frac{\partial U \partial^2 \varepsilon}{\partial \varepsilon} + \frac{\partial U}{\partial B_{n,m} \partial X^2} + \frac{\partial U}{\partial B_{n,m} \partial X^2}
$$
(5-1)

**The second and cross partials appearing in eq(5- 1) are** 

$$
\frac{\partial^2 U}{\partial r^2} = \frac{2\mu}{r^3} + \sum \sum \mu \left(\frac{\alpha_e}{r}\right)^n \frac{(m+n+1)}{r^3} \frac{(m+n+2)}{r^m} P_n^m B_{n,m}
$$

$$
\frac{\partial^2 U}{\partial \epsilon^2} = \sum \sum \frac{\mu}{r} \left(\frac{\alpha_e}{r}\right)^n \frac{1}{r^m} P_n^{m+2} B_{n,m}
$$

$$
\frac{\partial^2 U}{\partial B_{n,m}} = 0
$$

$$
\frac{\partial^2 U}{\partial \epsilon \partial r} = -\sum \sum \frac{\mu}{r^2} \left(\frac{\alpha_e}{r}\right)^n \frac{(m+n+1)}{r^m} P_n^{m+1} B_{n,m}
$$

$$
\frac{\partial^2 U}{\partial \epsilon \partial B_{n,m}} = \sum \sum \frac{\mu}{r} \left(\frac{\alpha_e}{r}\right)^n \frac{P_n^{m+1}}{r^m}
$$

$$
\frac{\partial^2 U}{\partial r \partial B_{n,m}} = -\sum \sum \frac{\mu}{r^2} \left(\frac{\alpha_e}{r}\right)^n \frac{(m+n+1)}{r^m} P_n^m
$$

$$
\frac{\partial r}{\partial x \partial X} = \frac{\partial r^2}{r^2}
$$

$$
\frac{\partial \varepsilon}{\partial \Delta \partial X} = \frac{x_3^2}{r^6} \Delta X^T - \frac{x_3}{r^4} \left( \Delta \alpha^T + \alpha X^T \right) + \frac{1}{r^2} \alpha \alpha^T
$$

$$
\frac{\partial^2 \tau}{\partial X^2} = \frac{1}{r} \left( I - \frac{\Delta X^T}{r^2} \right)
$$

$$
\frac{\partial^2 \varepsilon}{\partial X^2} = \frac{3x_3}{r^5} \Delta X^T - \frac{1}{r^3} \left( \Delta \alpha^T + \alpha X^T \right) - \frac{x_3}{r^3} I
$$

$$
\frac{\partial^2 B_n}{\partial X^2} m = m(m-1) \begin{bmatrix} B_{n, m-2} & -A_{n, m-2} & 0 \\ -A_{n, m-2} & -B_{n, m-2} & 0 \\ 0 & 0 & 0 \end{bmatrix}
$$
(5-3)

**where I is a 3x3 identity matrlx, and** 

$$
B_{n, m-2} = C_{n, m} C_{m-2} + S_{n, m} S_{m-2}
$$
  
\n
$$
A_{n, m-2} = C_{n, m} S_{m-2} - S_{n, m} C_{m-2}
$$
\n(5-4)

**We also note the special combinations** 

$$
\frac{\partial r}{\partial X \partial X} + \frac{\partial \varepsilon}{\partial X \partial X} + \frac{\partial \varepsilon}{\partial X \partial X} = \frac{1}{r^2} (X \alpha^T + \alpha X^T) - 2 \frac{x_3}{r^4} X X^T
$$
\n(5-5)

**and** 

 $\ddot{\phantom{a}}$ 

$$
\frac{\partial B_{n, m} \partial r^{T}}{\partial X} + \frac{\partial r}{\partial X \partial X} \frac{\partial B_{n, m}^{T}}{\partial X} = m \begin{bmatrix} B_{n, m-1} \\ -A_{n, m-1} \end{bmatrix} \frac{X^{T}}{r} + m \frac{X}{r} \begin{bmatrix} B_{n, m-1} - A_{n, m-1} \end{bmatrix}
$$

$$
= \frac{m}{r} (bX^{T} + Xb^{T})
$$
(5-6)

**where** 

$$
b = \begin{bmatrix} B_{n,m-1} \\ -A_{n,m-1} \\ 0 \end{bmatrix}
$$
 (5-7)

 $\sim 10^{11}$  km s  $^{-1}$ 

**and** 

 $\alpha$  -  $\beta$  -  $\alpha$  -  $\alpha$ 

$$
\frac{\partial B_{n,m}\partial \varepsilon^{T}}{\partial X} + \frac{\partial \varepsilon}{\partial X \partial X} \frac{\partial B_{n,m}^{T}}{\partial X} = \frac{m}{r} \left( (b\alpha^{T} + \alpha b^{T}) - \frac{x_{3}}{r^{3}} (bX^{T} + Xb^{T}) \right)
$$
(5-8)

أأندر أنادر وأوجو المتعرضات

**Putting all these into eq(5- 1) leads to** 

 $\mathcal{L}(\mathbf{q})$  and  $\mathcal{L}(\mathbf{q})$ 

 $\bullet$ 

 $\mathbf{r}$ 

 $\mathcal{L}^{\text{max}}_{\text{max}}$  , where  $\mathcal{L}^{\text{max}}_{\text{max}}$ 

$$
\frac{\partial^2 U}{\partial X^2} = \frac{\mu}{r^3} \left\{ 2 + \sum_{n} \sum_{n} \left( \frac{\alpha_e}{r} \right)^n (m+n+1) \frac{(m+n+2)}{r^m} P_n^m B_{n,m} \right\} \frac{XX^T}{r^2} \n+ \frac{\mu}{r^3} \sum_{n} \sum_{n} \left( \frac{\alpha_e}{r} \right)^n P_n^{m+2} \frac{B_{n,m}}{r^m} \left[ \frac{x_3^2}{r^4} X X^T \frac{x_3}{r^2} (X \alpha^T + \alpha X^T) + \alpha \alpha^T \right] \n- \frac{\mu}{r^3} \sum_{n} \sum_{n} \left( \frac{\alpha_e}{r} \right)^n \frac{(n+m+1)}{r^m} P_n^{m+1} B_{n,m} \left[ \frac{1}{r} (X \alpha^T + \alpha X^T) - 2 \frac{x_3}{r^3} X X^T \right] \n+ \frac{\mu}{r^3} \sum_{n} \sum_{n} \left( \frac{\alpha_e}{r} \right)^n \frac{P_n^{m+1}}{r^{m-1}} m \left[ (b \alpha^T + \alpha b^T) - \frac{x_3}{r^2} (b X^T + X b^T) \right] \n- \frac{\mu}{r^3} \sum_{n} \sum_{n} \left( \frac{\alpha_e}{r} \right)^n \frac{(n+m+1)}{r^{m-1}} P_n^m \frac{m}{r} \left[ (b X^T + X b^T) \right] \n- \frac{\mu}{r^3} \left[ 1 + \sum_{n} \sum_{n} \left( \frac{\alpha_e}{r} \right)^n \frac{(n+m+1)}{r^m} P_n^m B_{n,m} \right) \left[ I - \frac{XX^T}{r^2} \right] \n+ \frac{\mu}{r^3} \sum_{n} \sum_{n} \left( \frac{\alpha_e}{r} \right)^n P_n^{m+1} \frac{B_{n,m}}{r^m} \left[ 3 \frac{x_3}{r^3} X X^T - \frac{1}{r} (X \alpha^T + \alpha X^T) - \frac{x_3}{r} I \right] \n+ \frac{\mu}{r^3} \sum_{n} \sum_{n} \left( \frac{\alpha_e}{r} \right)^n \frac{P_n^m}{r^{m-2}} m(m-1) \left[ \
$$

 $\overline{a}$ 

 $\overline{a}$ 

 $\ddot{\phantom{0}}$ 

J.

 $(5-9)$ 

**If we now define** 

$$
L = 2 + \sum_{n=2}^{\infty} \left(\frac{\alpha}{r}\right)^n \sum_{m=0}^n (n+m+1) (n+m+2) P_n^m \frac{B_{n,m}}{r^m}
$$
  
\n
$$
M = \sum_{n=2}^{\infty} \left(\frac{\alpha}{r}\right)^n \sum_{m=2}^n P_m^m (m-1) \frac{(C_{n,m}C_{m-2} + S_{n,m}S_{m-2})}{r^m} \frac{C_{n,m}C_{n,m}}{r^{m-2}}
$$
  
\n
$$
\Omega = \sum_{n=2}^{\infty} \left(\frac{\alpha}{r}\right)^n \sum_{m=2}^n P_m^m (m-1) \frac{(C_{n,m}S_{m-2} - S_{n,m}C_{m-2})}{r^{m-2}}
$$
  
\n
$$
P = \sum_{n=2}^{\infty} \left(\frac{\alpha}{r}\right)^n \sum_{m=2}^n P_m^m (m-1) \frac{(C_{n,m}S_{m-2} - S_{n,m}C_{m-2})}{r^{m-2}}
$$
  
\n
$$
P = \sum_{n=2}^{\infty} \left(\frac{\alpha}{r}\right)^n \sum_{m=1}^n P_m^{m+1} (m+n+1) \frac{B_{n,m}}{r^m}
$$
  
\n
$$
Q = \sum_{n=2}^{\infty} \left(\frac{\alpha}{r}\right)^n \sum_{m=1}^n P_m^{m+1} m \frac{(C_{n,m}C_{m-1} + S_{n,m}S_{m-1})}{r^{m-1}}
$$
  
\n
$$
R = -\sum_{n=2}^{\infty} \left(\frac{\alpha}{r}\right)^n \sum_{m=1}^n P_n^{m+1} m \frac{(C_{n,m}S_{m-1} - S_{n,m}C_{m-1})}{r^{m-1}}
$$
  
\n
$$
S = \sum_{n=2}^{\infty} \left(\frac{\alpha}{r}\right)^n \sum_{m=1}^n (m+n+1) P_m^m m \frac{(C_{n,m}S_{m-1} - S_{n,m}C_{m-1})}{r^{m-1}}
$$
  
\n
$$
T = -\sum_{n=2}^{\infty} \left(\frac{\alpha}{r}\right)^n \sum_{m=1}^n (m+n+1) P_m^m m \frac{(C_{n,m}S_{m-1} -
$$

**then with these defhitions** 

$$
\mathbf{G} = \begin{bmatrix} \mathbf{G} \\ R \\ 0 \end{bmatrix}
$$
\n
$$
Y = \begin{bmatrix} S \\ T \\ 0 \end{bmatrix}
$$
\n(5-11)

**we can write eq(5- 1) as** 

 $\ddot{\phantom{a}}$ 

 $\hat{\mathbf{v}}$ 

$$
\frac{\partial^2 U}{\partial X^2} = \frac{\mu}{r^3} L \frac{XX^T}{r^2} + \frac{\mu}{r^3} M \left[ \frac{x_3^2}{r^4} XX^T - \frac{x_3}{r^2} (X\alpha^T + \alpha X^T) + \alpha \alpha^T \right]
$$
  
\n
$$
- \frac{\mu}{r^3} P \left[ \frac{1}{r} (X\alpha^T + \alpha X^T) - 2 \frac{x_3}{r^3} XX^T \right] + \frac{\mu}{r^3} \left[ (\alpha \alpha^T + \alpha \alpha^T) - \frac{x_3}{r^3} (\alpha X^T + X\alpha^T) \right]
$$
  
\n
$$
- \frac{\mu}{r^3} \left[ \frac{XX^T + XY^T}{r} \right] - \frac{\mu}{r^3} \left[ I - \frac{XX^T}{r^2} \right] + \frac{\mu}{r^3} H \left[ \frac{3x_3}{r^3} XX^T - \frac{1}{r} (X\alpha^T + \alpha X^T) - \frac{x_3}{r} I \right]
$$
  
\n
$$
+ \frac{\mu}{r^3} \left[ \frac{N - \Omega}{\Omega} \frac{0}{0 \Omega} \right]
$$
 (5-12)

**Collecting like terms, we get** 

$$
\frac{\partial^2 U}{\partial X^2} = \frac{\mu}{r^3} \left( L + M \frac{x_3^2}{r^2} + 2P \frac{x_3}{r} + \Gamma + 3H \frac{x_3}{r} \right) \left( \frac{XX^T}{r^2} \right)
$$
  

$$
- \frac{\mu}{r^3} (M \frac{x_3}{r} + P + H) \left[ \frac{X\alpha^T + \alpha X^T}{r} \right]
$$
  

$$
+ \frac{\mu}{r^3} M \alpha \alpha^T - \frac{\mu}{r^3} (\Gamma + \frac{x_3}{r} H) I
$$
  

$$
+ \frac{\mu}{r^3} \left( (\alpha \alpha^T + \alpha \alpha^T) - \frac{x_3}{r^2} (\alpha X^T + X \alpha^T) - (\frac{XX^T + XY^T}{r}) + \left[ -\Omega - N \right] \right)
$$
(5-13)

**Recalling that** 

$$
\Lambda = (\Gamma + \varepsilon H)
$$

$$
\hat{X} = \frac{\underline{X}}{r}
$$

**and defining** 

$$
F = L + \varepsilon (M\varepsilon + 2 (P + H)) + \Lambda
$$
  
\n
$$
G = -(M\varepsilon + P + H)
$$
  
\n
$$
d = \varepsilon \alpha + \Upsilon
$$
\n(5-14)

**we have finally** 

$$
\frac{\partial^2 U}{\partial \chi^2} = \frac{\mu}{r^3} \left\{ \left[ \hat{X} \right] \alpha \right\} \left[ \frac{F}{G} \alpha \right] \left[ \frac{\hat{X}^T}{\alpha^T} \right]
$$
  
+ 
$$
\left[ \hat{X} \right] \alpha \left[ \begin{matrix} 0 & -1 \\ -1 & 0 \end{matrix} \right] \left[ \frac{\hat{X}^T}{\alpha^T} \right] + \left[ \begin{matrix} N - \Lambda & -\Omega & Q \\ -\Omega & -(N + \Lambda) & R \\ Q & R & -\Lambda \end{matrix} \right] \right\}
$$
(5-15)

**Note that the final result for the second partial derivative of the potential is a rather simple. compact. symmetric matrix equation.** 

# 6.0 Computational Considerations

If the derived Legendre functions **are** arranged in a table such as Table 1 below. it is rather easy to see that to the right of the diagonal all terms are zero. Along the diagonal only pure numbers appear. and immediately to the left of the diagonal. the diagonal term appears multiplied by  $\varepsilon$ . This means that a number of the derived Legendre functions that are needed in the computation of gravity **can** be computed once only and stored. and do not need to be computed using the recursion relationships.

This can save a great deal of time. If in addition, all coefficients in the recursion relationships **are** computed and stored as functions of **n,** another slight savfngs can be gained. It was found that these two taken together save about 15 - 20% of the time normally taken, depending on the size of the coefficient array used.

In Ref  $[1]$  and  $[2]$ , the gravity coefficients were placed in a single array in an attempt to avoid the time it takes to manage a two dimensional array on a computer. In the new code given in Appendix **A,** it was found that by having an array of pointers to arrays the code is more clear and just as fast.

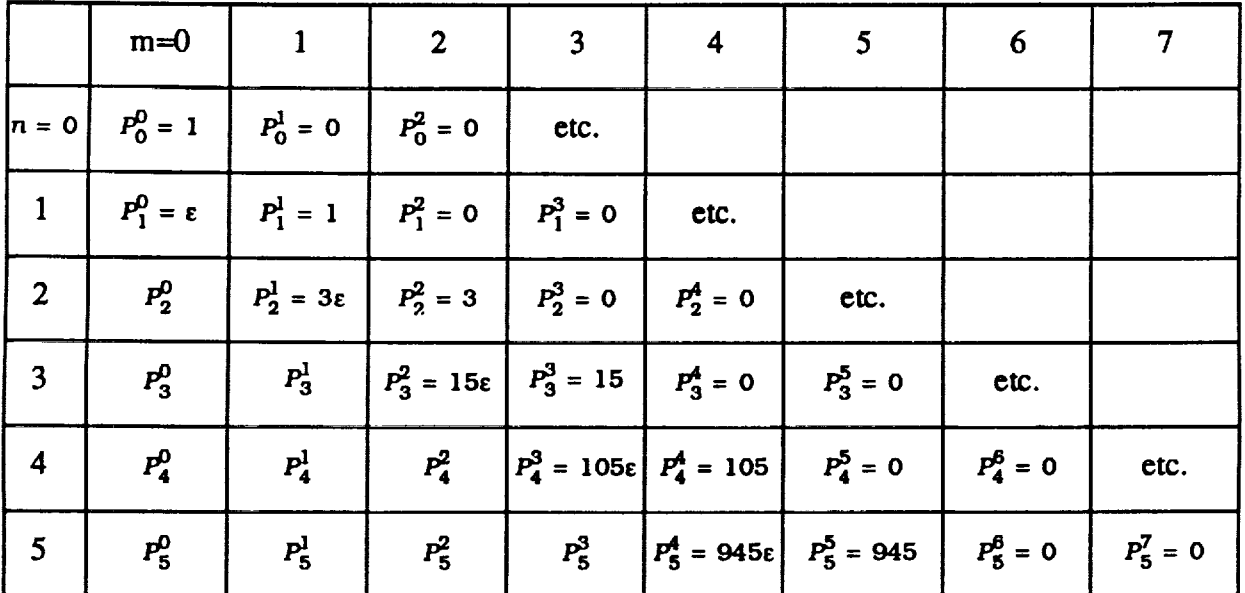

**Table 1. Table of Derived Legendre Functions** 

In the code given in Appendfx **A,** the 'fast" **gravity** model takes advantage of all of the things mentioned in this section. The normalized model is also 'fast" in the **same** sense.

Since no difference in the computation of the gravitational acceleration could be detected out through a 30x30 model using both eq(3-13) or eq(3-14) to generate the  $P_n^m$ , and since eq(3- 14) requires more multiplications and additions than eq(3-13). eq(3- 13) **was** used for the "fast" model. Since normalization **makes** more sense as model size, n, increases. it was decided to **use** eq(3- 14) **in** constructing the normalized algorithm. (Section **7).** 

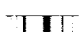

## 7.0 First and Second Partials Using Normalized Coefficients

Following (31 and [4]. dehe the normalized derived Legendre functions,

$$
\overline{P}_n^m \equiv N(n, m) P_n^m \tag{7-1}
$$

where N(n,m) is given by eq(3-11). Note that this definition means that

$$
\overline{P}_n^m \overline{C}_{n,m} = P_n^m C_{n,m}
$$
\n
$$
\overline{P}_n^m \overline{S}_{n,m} = P_n^m S_{n,m}
$$
\n(7-2)

Note also that if  $m = 0$ .

$$
N(n,0) = (2n+1)^{\frac{1}{2}}
$$
 (7-3)

and if  $m \geq 1$ 

$$
N(n, m) = \left(\frac{(n-m)!(2n+1)2}{(n+m)!}\right)^{\frac{1}{2}}
$$
 (7-4)

The recursion relationships given earlier for the derived Legendre functions are reproduced below for the sake of convenience

$$
P_n^m = P_{n-2}^m + (2n-1) P_{n-1}^{m-1}, (m \ge 1), \text{ or}
$$
  
\n
$$
P_n^m = ((2n-1) \varepsilon P_{n-1}^m - (n+m-1) P_{n-2}^m) / (n-m), (m < n)
$$
  
\n
$$
P_n^0 = P_n = ((2n-1) \varepsilon P_{n-1} - (n-1) P_{n-2}) / n
$$
  
\n
$$
P_n^n = (2n-1) P_{n-1}^{n-1}
$$
  
\n
$$
P_n^{n-1} = \varepsilon P_n^n
$$
  
\n
$$
P_0^0 = 1 \qquad P_0^1 = 0
$$
  
\n
$$
P_1^0 = \varepsilon \qquad P_1^1 = 1
$$
  
\n(7-5)

Either of the formulae for computing the  $P_n^m$  may be used. The first is faster, and the second is more stable numerically. The difference in the resulting algorithm is slight, as shall be **seen. Taking** the definition given in eq(7-1) **and** applying it to the **first** of eq(7-51 gives

$$
\overline{P}_n^m = N(n, m) P_n^m = N(n, m) \frac{N(n-2, m)}{N(n-2, m)} P_{n-2}^m + (2n-1) N(n, m) \frac{N(n-1, m-1)}{N(n-1, m-1)} P_{n-1}^{m-1} (7-6)
$$

or.

$$
\overline{P}_n^m = \frac{N(n, m)}{N(n-2, m)} \overline{P}_{n-2}^m + (2n-1) \frac{N(n, m)}{N(n-1, m-1)} \overline{P}_{n-1}^{m-1}
$$
 (7-7)

Similarly,

$$
\overline{P}_{n}^{m} = N(n, m) P_{n}^{m} = \varepsilon \frac{(2n-1)}{(n-m)} \frac{N(n, m)}{N(n-1, m)} \overline{P}_{n-1}^{m} - \frac{(n+m-1)}{(n-m)} \frac{N(n, m)}{N(n-2, m)} \overline{P}_{n-2}^{m}|_{m < n}
$$
  
\n
$$
\overline{P}_{n}^{0} = N(n, 0) P_{n}^{0} = \varepsilon \frac{(2n-1)}{n} \frac{N(n, 0)}{N(n-1, 0)} \overline{P}_{n-1}^{0} - \frac{(n-1)}{n} \frac{N(n, 0)}{N(n-2, 0)} \overline{P}_{n-2}^{0}
$$
  
\n
$$
\overline{P}_{n}^{n} = N(n, n) P_{n}^{n} = (2n-1) \frac{N(n, n)}{N(n-1, n-1)} \overline{P}_{n-1}^{n-1} = (\frac{2n+1}{2n}) \frac{\frac{1}{2}}{\overline{P}_{n-1}^{n-1}} \Big|_{n \ge 2}
$$
  
\n
$$
\overline{P}_{n}^{n-1} = N(n, n-1) P_{n}^{n-1} = \varepsilon \frac{N(n, n-1)}{N(n, n)} \overline{P}_{n}^{n} = \varepsilon (2n-1) \frac{N(n, n-1)}{N(n-1, n-1)} \overline{P}_{n-1}^{n-1}
$$
  
\n
$$
\overline{P}_{0}^{0} = 1 \qquad \overline{P}_{0}^{1} = 0
$$
  
\n
$$
\overline{P}_{1}^{0} = \sqrt{3} \varepsilon \qquad \overline{P}_{1}^{1} = \sqrt{3}
$$
  
\n(7.8)

These define the recursion relationships for the  $\bar{P}_n^m$ , at least symbolically. Computation**ally,** these relationships can be simplified. Defining

$$
\bar{\xi}(n, m) = \frac{N(n, m)}{N(n-2, m)} \bigg|_{m \ge 1} = \left(\frac{(n-m) (n-m-1) (2n+1)}{(n+m) (n+m-1) (2n-3)}\right)^{\frac{1}{2}}
$$
  

$$
\bar{\eta}(n, m) = \frac{(2n-1) N(n, m)}{N(n-1, m-1)} \bigg|_{m \ge 1} = \left(\frac{2 (2n+1) (2n-1)}{(n+m) (n+m-1) (2-\delta_{0, m-1})}\right)^{\frac{1}{2}}
$$
(7-9)

and

$$
\xi(n, m) = \frac{(2n-1)}{(n-m)} \frac{N(n, m)}{N(n-1, m)} \bigg|_{m < n} = \left(\frac{(2n-1) (2n+1)}{(n-m) (n+m)}\right)^{\frac{1}{2}}
$$
  

$$
\eta(n, m) = \frac{(n+m-1)}{(n-m)} \frac{N(n, m)}{N(n-2, m)} \bigg|_{m < n} = \left(\frac{(n+m-1) (2n+1) (n-m-1)}{(n+m) (n-m) (2n-3)}\right)^{\frac{1}{2}}
$$
(7-10)

the recursion relationship for  $\bar{P}_n^m$  becomes either

$$
\overline{P}_n^m = \tilde{\xi}(n, m) \,\overline{P}_{n-2}^m + \tilde{\eta}(n, m) \,\overline{P}_{n-1}^{m-1}
$$
 (7-11)

**OF** 

$$
\bar{P}_n^m = \xi(n, m) \, \varepsilon \bar{P}_{n-1}^m - \eta(n, m) \, \bar{P}_{n-2}^m \tag{7-12}
$$

 $P_n^{\prime\prime} = \xi(n, m) \epsilon P_{n-1}^{\prime\prime} - \eta(n, m) P_{n-2}^{\prime\prime}$  (7-12)<br>Note that  $\xi(n, m)$  and  $\eta(n, m)$  or  $\xi(n, m)$  and  $\eta(n, m)$  are constant functions of n and m and need be computed only once. There is no need to **use** both *eq(7- 11)* and *eq(7- 12).*  either one **will** do. The code for the normalized model contained in Appendix A is based on *eq(7-12).* Another model **was** developed based on *eq(7-11).* but that code is not lncluded in Appendix A The test cases in Appendix B labeled 'norm\_Iw came from the model using eq(7-11), and test cases labeled "norm\_II" came from the model using eq(7-12). The only difference in the code is the use of  $\xi(n, m)$  and  $\tilde{\eta}(n, m)$  in lieu of  $\xi(n, m)$ and  $\eta$  ( $n$ ,  $m$ ), and eq(7-11) in lieu of eq(7-12). In either case, everything that follows will<br>be exactly the same. Since roughly  $\frac{n n}{2}$  more multiplications are required if eq(7-12) is<br>used, it was anticipated th model. The difference in run time turned out to be less than the noise in the timer. **This** 

means that 'norm-11" is the way to go, since it is based on a more stable recursion formula.

Going back to eq(7-8) and defining

$$
\alpha(n) = \frac{(2n-1)N(n,0)}{nN(n-1,0)} = \frac{\sqrt{(2n+1)(2n-1)}}{n}
$$
  

$$
\beta(n) = \frac{(n-1)N(n,0)}{nN(n-2,0)} = \frac{(n-1)}{n} \left(\frac{2n+1}{2n-3}\right)^{\frac{1}{2}}
$$
 (7-13)

the equations for the normalized derived Legendre polynomials become

$$
\overline{P}_n^0 = \varepsilon \alpha(n) \overline{P}_{n-1}^0 - \beta(n) \overline{P}_{n-2}^0 \tag{7-14}
$$

Note that  $\alpha(n)$  and  $\beta(n)$  need be computed only once and stored since they are only functions of n and are not functions of the state.

Going back to eq(7-8) and defining the inner diagonal term.  $\delta(n)$ , as

$$
\delta(n) = (2n-1)\frac{N(n, n-1)}{N(n-1, n-1)}\overline{P}_{n-1}^{n-1} = (2n+1)^{\frac{1}{2}}\overline{P}_{n-1}^{n-1}
$$
 (7-15)

The inner diagonal,  $P_n^{n-1}$  can be computed as

$$
P_n^{n-1} = \varepsilon \delta(n) \tag{7-16}
$$

 $\mathbf{1}$ 

Note that  $\delta(n)$  need be computed only once and stored since it is only a function of n and is a not function of the state. The use of  $\delta(n)$  will speed up the computation since only a single multiply is required to build the inner diagonal term.

Looking now at eqs(3-29) given earlier for  $J_n$ ,  $K_n$ ,  $\Gamma_n$ , and  $H_n$ , note that  $P_n^m$  multiplies  $C_{n,m}$  and  $S_{n,m}$  everywhere except in  $H_n$ . Therefore,  $P_n^m$ ,  $C_{n,m}$  and  $S_{n,m}$  may be replaced by  $\overline{P}_n^m$ ,  $\overline{C}_{n,m}$  and  $\overline{S}_{n,m}$  everywhere except in  $H_n$  where the terms  $P_n^{m+1}C_{n,m}$  and  $P_n^{m+1}S_{n,m}$  appear. Multiplying and dividing by N(n,m) and N(n,m+1) leads to

$$
P_n^{m+1}C_{n,m} = \frac{N(n,m)}{N(n,m)}\frac{N(n,m+1)}{N(n,m+1)}P_n^{m+1}C_{n,m} = \frac{N(n,m)}{N(n,m+1)}\overline{P}_n^{m+1}\overline{C}_{n,m}
$$
(7-17)

Defining

$$
\zeta(n, m) = \frac{N(n, m)}{N(n, m+1)} = \left(\frac{(n-m) (2 - \delta_{0, m}) (n + m + 1)}{(2 - \delta_{0, m+1})}\right)^{\frac{1}{2}}
$$
(7-18)

note **that** 

$$
\zeta(n, 0) = \left(\frac{n(n+1)}{2}\right)^{\frac{1}{2}}
$$
  

$$
\zeta(n, m) \Big|_{m \ge 1} = \left( (n-m) (n+m+1) \right)^{\frac{1}{2}}
$$
 (7-19)

These last two may also be computed and stored and then used to compute *H,.* This will **allow** the computation of gravitational acceleratton without the necessity of unnormaliz**ing** the gravity coefficients. **This** makes the algorithm more portable, since for large gravity models, some computers can't handle the large numbers involved in the unnorrnalizing process.

An examination of L, M, N,  $\Omega$ , P,  $\Omega$ , R, S, and T will show that the only other term needed **In** order to compute the second partials using normalized coefficients is in the term, M. and involves  $P_n^{m+2}C_{n,m}$  and  $P_n^{m+2}S_{n,m}$ . Consequently, form

$$
P_n^{m+2}C_{n,m} = \frac{N(n,m)}{N(n,m)}\frac{N(n,m+2)}{N(n,m+2)}P_n^{m+2}C_{n,m} = \frac{N(n,m)}{N(n,m+2)}\overline{P}_n^{m+2}\overline{C}_{n,m}
$$
 (7-20)

As before, define

$$
\Upsilon(n,m) = \frac{N(n,m)}{N(n,m+2)} = \left(\frac{(n-m)(n-m-1)(2-\delta_{0,m})(n+m+1)(n+m+2)}{(2-\delta_{0,m+2})}\right)^{\frac{1}{2}} \quad (7-21)
$$

Note that

$$
\Upsilon(n,0) = \left(\frac{n(n-1)(n+1)(n+2)}{2}\right)^{\frac{1}{2}}
$$
\n(7-22)\n
$$
\Upsilon(n,m) \big|_{m \ge 1} = \left( (n-m)(n-m-1)(n+m+1)(n+m+2) \right)^{\frac{1}{2}}
$$

**Again,** these may be computed and stored and used to compute M. **This** will allow the complete computation of the first and **second** partials of the potential using normalized coefficients.

One comment, the simplification in Table 1 that allowed the inner diagonal to be the main diagonal multiplied by ε is no longer valid. In the normalized case, the inner diagonal term is computed by multiplying  $\delta(n)$  by  $\varepsilon$ .

All the normalized equations have been coded in ASDS [9] and verified against previously published *121* test cases. and found to agree exactly. The code for the normalized **gravity**  model using the recursion relation from *13)* **Is** given *in* Appendix **A** and the test case data is given in Appendix B.

### **8.0 Gravity Gradient Torque**

The gravity gradient torque on a spacecraft is derived twice here. The first derivation uses a point mass gravity model and assumes that  $1/|\tilde{r} + \delta \tilde{r}|^3$  is approximated by the first term of the binomial expansion.

The second derivation uses a full n **x rn** gravity model and assumes that gravity varies linearly about the center of mass, i.e., that gravity in the vicinity of the center of mass is given by  $\bar{g} = \bar{g}_{cg} + \frac{\partial \bar{g}}{\partial \bar{r}} \delta \tilde{r}$ , where both  $\bar{g}_{cg}$  and  $\frac{\partial \bar{g}}{\partial \bar{r}}$  are computed using a general gravity model subroutine such as the models discussed in previous sections, and given in Appendix A. This derivation shows that the eigenvectors in [7] are not needed, as was pointed out in **[8].** 

It is then shown that the point mass derivation and the general derivation give identical results when the harmonic coefficients of the full gravity model **are** set to zero.

It is shown in Appendix B that when only  $J2$  (- $C_{20}$ ) is used, the general formulation gives the same torque as that given by Roithrnayr's **(51** model.

It is anticipated that the use of the full potential model in the calculation of the gravity gradient torques will lead to more accurate attitude simulations.

#### **8.1 Point Mass Gravity Model**

In Figure 1. the vector **p'** describes the position of a particle of mass, **dm** in the body **ards**  system.

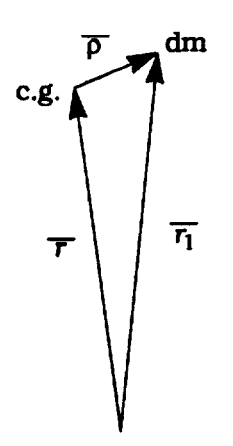

**Figure 1** Position of a Particle of Mass in the Body Axis System

Assume the matrix, **B**, relates the body axis system to the system in which  $\bar{r}$  and  $\bar{r}$ , are defined and  $\bar{g}$  is computed. Then,

$$
\bar{r}_1 = \bar{r} + B\bar{\rho} \tag{8-1}
$$

The gravitational force on dm is

$$
d\overline{F} = -\mu \frac{\overline{r}_1}{r_1^3} dm \tag{8-2}
$$

Rotating this force back into the body system yields

$$
d\bar{f} = B^T d\bar{F} = -\mu B^T \frac{\bar{r}_1}{r_1^3} dm = -\frac{\mu (B^T \bar{r} + \bar{\rho})}{r_1^3} dm \tag{8-3}
$$

We first examine  $r_1^3$ 

$$
r_1^3 = \left[\bar{r}_1^T \bar{r}_1\right]^{3/2}
$$
  
=  $\left[\left(\bar{r}^T + \bar{\rho}^T B^T\right) \left(\bar{r} + B\bar{\rho}\right)\right]^{3/2}$   
=  $\left[r^2 + \rho^2 + 2\bar{\rho}^T B^T \bar{r}\right]^{3/2}$  (8-4)

We note that the term  $B^{T}$  *appears in both the numerator and denominator of the* expression for **dj** and rewrite it as

$$
B^T \bar{r} = rB^T \hat{r} \tag{8-5}
$$

where **i** is the unit vector along **7.** 

Now define the unit vector **6** in the body **axis** system

$$
\hat{b} = B^T \hat{r}
$$
 (8-6)

and write

$$
d\bar{f} = -\frac{\mu (r\bar{b} + \bar{\rho}) dm}{(r^2 + \rho^2 + 2r\bar{\rho}^T\bar{b})^{3/2}}
$$
 (8-7)

The moment about the center of mass due to *df* is

$$
d\bar{\tau} = \bar{\rho} \times d\bar{f} = -\frac{\mu r \bar{\rho} \times bdm}{\left(r^2 + \rho^2 + 2r \bar{\rho}^T \bar{b}\right)^{3/2}}
$$
(8-8)

If we factor out  $r^2$  and ignore  $\rho^2$  compared to one, we get

$$
d\bar{\tau} = -\frac{\mu r \bar{\rho} \times \bar{b} dm}{r^3 \left(1 + 2 \frac{\bar{\rho}^T \bar{b}}{r}\right)^{3/2}}
$$
(8-9)

Now, using the binomial theorem and again ignoring  $\rho^2$  terms, we get

$$
d\bar{\tau} = -\frac{\mu}{r^2}\bar{\rho} \times b\left(1 - 3\frac{\bar{\rho}^T \bar{b}}{r}\right)dm
$$
 (8-10)

Integrating over **mass,** we get

Now, using the binomial theorem and again ignoring 
$$
\rho^2
$$
 terms, we get  
\n
$$
d\bar{\tau} = -\frac{\mu \bar{\rho} \times bdm}{r^2 \left(1 + 2\frac{\bar{\rho}^T \hat{b}}{r}\right)^{3/2}}
$$
\n(8-9)  
\n
$$
d\bar{\tau} = -\frac{\mu}{r^2} \bar{\rho} \times b \left(1 - 3\frac{\bar{\rho}^T \hat{b}}{r}\right) dm
$$
\n(8-10)  
\nIntegrating over mass, we get  
\n
$$
\bar{\tau} = \int d\bar{\tau} = -\frac{\mu}{r^2} \int \bar{\rho} dm \times \hat{b} + 3\frac{\mu}{r^3} \int (\bar{\rho} \times \hat{b}) (\bar{\rho}^T \hat{b}) dm
$$
\n(8-11)  
\n20  
\n8-11  
\n220  
\n9-120  
\n9-120

 $\mathbf{I}$ 

**<sup>20</sup>**NASA **CR-188243 January <sup>1993</sup>**

TET E

but  $\int \bar{\rho} dm = 0$  since  $\bar{\rho}$  is measured from the center of mass; hence

$$
\bar{\tau} = \frac{3\mu}{r^3} \int (\bar{\rho} \times \bar{b}) (\bar{\rho}^T \bar{b}) dm
$$
 (8-12)

where

$$
\bar{\rho}^T \hat{b} = \rho_x b_1 + \rho_y b_2 + \rho_z b_3 \tag{8-13}
$$

and

$$
\tilde{\rho} \times \hat{b} = \begin{vmatrix} t & j & k \\ \rho_x & \rho_y & \rho_z \\ b_1 & b_2 & b_3 \end{vmatrix} = \begin{bmatrix} \rho_y b_3 - \rho_z b_2 \\ \rho_z b_1 - \rho_x b_3 \\ \rho_x b_2 - \rho_y b_1 \end{bmatrix}
$$
(8-14)

therefore.

$$
(\bar{\rho} \times \hat{b}) (\bar{\rho}^T \hat{b}) = \begin{bmatrix} \rho_x \rho_y b_1 b_3 & \rho_y^2 b_2 b_3 & \rho_y \rho_z b_3^2 & -\rho_x \rho_z b_1 b_2 & -\rho_y \rho_z b_2^2 & -\rho_z^2 b_2 b_3 \\ \rho_x \rho_z b_1^2 & \rho_y \rho_z b_1 b_2 & \rho_z^2 b_1 b_3 & -\rho_x^2 b_1 b_3 & -\rho_x \rho_y b_2 b_3 & -\rho_x \rho_z b_3^2 \\ \rho_z^2 b_1 b_2 & \rho_x \rho_y b_2^2 & \rho_x \rho_z b_2 b_3 & -\rho_x \rho_y b_1^2 & -\rho_y^2 b_1 b_2 & -\rho_y \rho_z b_1 b_3 \end{bmatrix} (8-15)
$$

thus

$$
\bar{\tau} = \frac{3\mu}{r^3} \left[ \begin{array}{ccc} b_2 b_3 (I_{zz} - I_{yy}) & +b_1 b_3 I_{xy} & -b_1 b_2 I_{xz} & +I_{yz} (b_3^2 - b_2^2) \\ b_1 b_3 (I_{xx} - I_{zz}) & -b_2 b_3 I_{xy} & +b_1 b_2 I_{yz} & +I_{xz} (b_1^2 - b_3^2) \\ b_1 b_2 (I_{yy} - I_{xx}) & +b_2 b_3 I_{xz} & -b_1 b_3 I_{yz} & +I_{xy} (b_2^2 - b_1^2) \end{array} \right] \tag{8-16}
$$

where we define the moments and products of **inertia** to be

$$
I_{xx} = \int (\rho_y^2 + \rho_z^2) dm
$$
  
\n
$$
I_{yy} = \int (\rho_x^2 + \rho_z^2) dm
$$
  
\n
$$
I_{zz} = \int (\rho_x^2 + \rho_y^2) dm
$$
  
\n
$$
I_{xy} = \int (\rho_x \rho_y) dm
$$
  
\n
$$
I_{xz} = \int (\rho_x \rho_z) dm
$$
  
\n
$$
I_{yz} = \int (\rho_y \rho_z) dm
$$
  
\n(8-17)

## **8.2 General** Gravity **Model**

The force of gravity at the particle, dm, is now assumed to be computed from

$$
\bar{g} = \bar{g}_{cg} + \frac{\partial \bar{g}}{\partial \bar{r}} \delta \bar{r}
$$
 (8-18)

Referring back to Figure 1. we recall that *B* rotates  $\bar{\rho}$  back into the system where  $\bar{g}$  is computed, i.e.. that

$$
\delta \bar{r} = B \bar{\rho} \tag{8-19}
$$

and therefore the force on the particle is gtven by

$$
d\overline{R} = (\overline{g}_{cg} + \frac{\partial \overline{g}}{\partial \overline{r}} B \overline{\rho}) dm
$$
 (8-20)

Rotating this force back into the body system yields

$$
d\bar{f} = B^T d\bar{F} = (B^T \bar{g}_{cg} + B^T \frac{\partial \bar{g}}{\partial \bar{r}} B \bar{\rho}) dm
$$
\n(8-21)

The moment about the center of mass due to **dj** is

$$
d\bar{\tau} = \bar{\rho} \times d\bar{f} = (\bar{\rho} \times B^T \bar{g}_{cg} + \bar{\rho} \times B^T \frac{\partial \bar{g}}{\partial \bar{r}} B \bar{\rho}) dm
$$
(8-22)

Integrating aver mass, we get

$$
\bar{\tau} = \int d\bar{\tau} = \int \bar{\rho} dm \times B^T \bar{g}_{cg} + \int \bar{\rho} \times B^T \frac{\partial \bar{g}}{\partial \bar{r}} B \bar{\rho} dm
$$
 (8-23)

The integral  $\int \bar{p} dm = 0$  since  $\bar{p}$  is measured from the center of mass. Hence,

$$
\bar{\tau} = \int \bar{\rho} \times B \frac{\tau \partial \bar{g}}{\partial \bar{r}} B \bar{\rho} dm \tag{8-24}
$$

**Next,** define

$$
G \equiv B^T \frac{\partial \bar{g}}{\partial \bar{r}} B^{\dagger} \tag{8-25}
$$

then

$$
\bar{\tau} = \int \bar{\rho} \times G \bar{\rho} \, dm \tag{8-26}
$$

 $\frac{\partial \overline{g}}{\partial \overline{f}}$  It must be pointed out that  $\frac{\partial \overline{g}}{\partial \overline{f}}$  is computed in an equatorial or planet-fixed system and must be rotated into the body system. The simplest choice for B is body-to-equatorial if only spherical or zonals are considered, and body-to-earthfixed if *tesserals* are considered.

The operation,  $\left[\bar{p}_X\right]$ , may be considered a matrix, where

$$
\begin{bmatrix} \bar{\rho} \times \end{bmatrix} \equiv \begin{bmatrix} 0 & -\rho_z & +\rho_y \\ + \rho_z & 0 & -\rho_x \\ -\rho_y & +\rho_x & 0 \end{bmatrix}
$$
 (8-27)

**then** 

$$
\vec{\rho} \times G = \begin{bmatrix} 0 & -\rho_{z} & +\rho_{y} \\ +\rho_{z} & 0 & -\rho_{x} \\ -\rho_{y} & +\rho_{x} & 0 \end{bmatrix} \begin{bmatrix} g_{11} & g_{12} & g_{13} \\ g_{21} & g_{22} & g_{23} \\ g_{31} & g_{32} & g_{33} \end{bmatrix} = \begin{bmatrix} g_{31}\rho_{y} - g_{21}\rho_{z} & g_{32}\rho_{y} - g_{22}\rho_{z} & g_{33}\rho_{y} - g_{23}\rho_{z} \\ g_{11}\rho_{z} - g_{31}\rho_{x} & g_{12}\rho_{z} - g_{32}\rho_{x} & g_{13}\rho_{z} - g_{33}\rho_{x} \\ g_{21}\rho_{x} - g_{11}\rho_{y} & g_{22}\rho_{x} - g_{12}\rho_{y} & g_{23}\rho_{x} - g_{13}\rho_{y} \end{bmatrix} (8-28)
$$

**and finally** 

$$
\bar{\rho} \times G\bar{\rho} = \begin{bmatrix} g_{31}\rho_y \rho_x - g_{21}\rho_z \rho_x + g_{32}\rho_y^2 - g_{22}\rho_z \rho_y + g_{33}\rho_y \rho_z - g_{23}\rho_z^2 \\ g_{11}\rho_z \rho_x - g_{31}\rho_x^2 + g_{12}\rho_z \rho_y - g_{32}\rho_x \rho_y + g_{13}\rho_z^2 - g_{33}\rho_x \rho_z \\ g_{21}\rho_x^2 - g_{11}\rho_y \rho_x + g_{22}\rho_x \rho_y - g_{12}\rho_y^2 + g_{23}\rho_x \rho_z - g_{13}\rho_y \rho_z \end{bmatrix}
$$
(8-29)

**Since the** *G* **matrix is always** *symmetric***<sup>[2]</sup>, we may write** 

$$
\bar{\tau} = \int \bar{\rho} \times G \bar{\rho} dm = \begin{bmatrix} g_{23} (I_{xx} - I_{yy}) + g_{13} I_{xy} - g_{12} I_{xz} + I_{yz} (g_{33} - g_{22}) \\ g_{13} (I_{xx} - I_{zz}) - g_{23} I_{xy} + g_{12} I_{yz} + I_{xz} (g_{11} - g_{33}) \\ g_{12} (I_{yy} - I_{xx}) + g_{23} I_{xz} - g_{13} I_{yz} + I_{xy} (g_{22} - g_{11}) \end{bmatrix}
$$
(8-30)

#### **8.3 Formulation Wdation**

**As a check on the general form gwen by eq[8-30). consider the gravity vector (assuming spherical planet) given by** 

$$
\bar{g} = -\mu \frac{\bar{r}}{r^3} \tag{8-31}
$$

**and consequently.** 

$$
\frac{\partial \overline{g}}{\partial \overline{r}} = -\frac{\mu}{r^3} I + 3 \frac{\mu}{r^5} \overline{r} \overline{r}^T
$$
 (8-32)

**Therefore,** 

$$
G = B^T \frac{\partial \bar{g}}{\partial \bar{r}} B = -\frac{\mu I}{r^3} + 3\frac{\mu}{r^5} B^T \bar{r} \bar{r}^T B \qquad (8-33)
$$

but we defined  $\hat{b}$  to be equal to  $B^{T}$  $\hat{r}$ . Therefore,

$$
G = -\frac{\mu I}{r^3} + 3\frac{\mu}{r^3} b b^T
$$
 (8-34)

**or.** 

$$
G = \frac{3\mu}{r^3} \begin{bmatrix} b_1^2 - \frac{1}{3} & b_1b_2 & b_1b_3 \ b_1b_2 & b_2^2 - \frac{1}{3} & b_3b_2 \ b_1b_3 & b_2b_3 & b_3^2 - \frac{1}{3} \end{bmatrix}
$$
 (8-35)

Substituting the G elements from eq(8-35) into eq(8-30) **gives** 

$$
\bar{\tau} = \frac{3\mu}{r^3} \begin{bmatrix} b_2 b_3 (I_{zz} - I_{yy}) & +b_1 b_3 I_{xy} & -b_1 b_2 I_{xz} & +I_{yz} (b_3^2 - b_2^2) \\ b_1 b_3 (I_{xx} - I_{zz}) & -b_2 b_3 I_{xy} & +b_1 b_2 I_{yz} & +I_{xz} (b_1^2 - b_3^2) \\ b_1 b_2 (I_{yy} - I_{xx}) & +b_2 b_3 I_{xz} & -b_1 b_3 I_{yz} & +I_{xy} (b_2^2 - b_1^2) \end{bmatrix}
$$
(8-36)

which is identical to eq(8-16). This lends confidence that the general expression is correct and that the spherical case is contained in the more general expansion as a special case where **all** higher gravitational harmonics are zero.

The formulae given here were coded in ASDS **191** and checked against a **FORTRAN** program containing Roithmayr's method for n=2, **m=O** (52 only). The data used and the results obtained **are** given in Appendix B.

Further data was run for a 4x4 gravity model. Note that the gravity gradient does change **as** the model **size** increases. **This** result is expected to be especially important during control when longitude effects **will vary** much more quickly than those due to latitude.

 $\mathbb{T} \mathbb{T} \mathbb{T} \mathbb{T}$ 

a a sa an s

and the state of the

#### 9.0 Geomagnetic Field

The magnetic field for the earth is also defined in terms of Legendre functions. It was felt that it would be useful to include a derivation for the magnetic field in **this** report. since so much of the gravity algorithm can be used.

The potential function, V, for the magnetic field is given [10], [11] as

$$
V = a \sum_{n=1}^{\infty} \sum_{m=0}^{n} \left(\frac{a}{r}\right)^{n+1} P_n^m(\cos \theta) \left(g_n^m \cos m \lambda + h_n^m \sin m \lambda\right)
$$
(9-1)

where a is the mean radius of the earth, r is position magnitude,  $\theta$  is the geocentric colatitude,  $g_n^m$  and  $h_n^m$  are the spherical harmonic coefficients, and  $\lambda$  is the longitude. The  $P_n^m$  in eq(9-1) are not derived Legendre functions, rather they are Schmidt normal**ized** associated Legendre functions of degree n and order m. defined by

$$
P_n^m(\cos \theta) = \left[\frac{2(n-m)!}{(n+m)!} - \delta_{0m}\right]^{\frac{1}{2}} P_{n,m}(\cos \theta)
$$
 (9-2)

The cosine of the colatitude is the same as the sine of the latitude, which was denoted by **<sup>E</sup>**in eq(3-3). Also. define

$$
C_{n,m} = \left[\frac{2(n-m)!}{(n+m)!} - \delta_{0m}\right]^{\frac{1}{2}} g_n^m
$$
  

$$
S_{n,m} = \left[\frac{2(n-m)!}{(n+m)!} - \delta_{0m}\right]^{\frac{1}{2}} h_n^m
$$
 (9-3)

It is now possible to write eq(9-1) **as** 

$$
V = \sum_{n=1}^{\infty} \sum_{m=0}^{n} \frac{a^2}{r} \left(\frac{a}{r}\right)^n P_{n,m}(\varepsilon) \left(C_{n,m} \cos m\lambda + S_{n,m} \sin m\lambda\right)
$$
(9-4)

**This** is not quite the form of the gravitational potential **since** the sum on n started at 2 in eq(3-5). Note also the appearance of  $a^2$  in eq(9-4) in lieu of  $\mu$  in eq(3-5).

Using the definitions in eq(3-6) and eq(3-9), and separating out the  $n = 1$  term, eq(9-4) can be written

$$
V = \frac{a^3}{r^2} (P_1^0 C_{1,0} + (C_{1,1} \frac{x_1}{r} + S_{1,1} \frac{x_2}{r}) P_1^1) + \sum_{n=2}^{\infty} \sum_{m=0}^n \frac{a^2}{r} (\frac{a}{r})^n \frac{P_n^m}{r^m} B_{n,m}
$$
(9-5)

Where now, the  $P_n^m$  are derived Legendre functions. The double sum part of eq(9-5) is now identical in form to the double **sum** part of eq(3-12). the only difference being that  $a^2$  replaces  $\mu$ . Using the definitions of  $P_1^0$  and  $P_1^1$  in eq(3-13), the leading term of eq(9-5) can be written

$$
V_1 = \frac{\alpha^3}{r^2} \left( P_1^0 C_{1,0} + (C_{1,1} \frac{x_1}{r} + S_{1,1} \frac{x_2}{r}) P_1^1 \right) = \frac{\alpha^3}{r^3} \left( C_{1,1} x_1 + S_{1,1} x_2 + C_{1,0} x_3 \right) \tag{9-6}
$$

The magnetic potential function can now be expressed **as** 

$$
V = V_1 + \sum_{n=2}^{\infty} \sum_{m=0}^{n} \frac{a^2}{r} \left(\frac{a}{r}\right)^n \frac{P_n^m}{r^m} B_{n,m}
$$
 (9-7)

The magnetic field vector. **8,** is computed as

$$
B = -\frac{\partial V}{\partial X} \tag{9-8}
$$

The partials of the double sum part of V will **look** exactly **as** they did for gravity (assum-The partials of the double sum part of V will look exactly as they did for gravity (assuming  $a^2$  replaces  $\mu$ ). That being the case, the definitions of  $\Gamma_n$ ,  $H_n$ ,  $J_n$ , and  $K_n$  are the same as given in eq(4-11). Thi

$$
\frac{\partial V}{\partial X} = \frac{\partial V_1}{\partial X} - \frac{a^2}{r^2} \left( \sum_{n=2}^{\infty} \left( \frac{a}{r} \right)^n \Gamma_n \right) \hat{X} - \frac{a^2}{r^2} \left( \sum_{n=2}^{\infty} \left( \frac{a}{r} \right)^n H_n \right) \hat{\epsilon} X + \frac{a^2}{r^2} \sum_{n=2}^{\infty} \left( \frac{a}{r} \right)^n \begin{bmatrix} J_n \\ K_n \\ H_n \end{bmatrix}
$$
(9-9)

Computing the partial of  $V_1$  results in

$$
\frac{\partial V_1}{\partial X} = \frac{a^3}{r^3} \begin{bmatrix} C_{1,1} \\ S_{1,1} \\ C_{1,0} \end{bmatrix} - 3 \frac{a^3}{r^4} (C_{1,1}x_1 + S_{1,1}x_2 + C_{1,0}x_3) \hat{X}
$$
(9-10)

**The** negative of **this** result can **be** found in [I21 as the field resulting from a magnetic dipole. Now. **defining** 

$$
J = \frac{a}{r} C_{1,1} + \sum_{n=2}^{n} \left(\frac{a}{r}\right)^n J_n
$$
  
\n
$$
K = \frac{a}{r} S_{1,1} + \sum_{n=2}^{n} \left(\frac{a}{r}\right)^n K_n
$$
  
\n
$$
\Gamma = \frac{a}{r^2} (3C_{1,1}x_1 + 3S_{1,1}x_2 + 2C_{1,0}x_3) + \sum_{n=2}^{n} \left(\frac{a}{r}\right)^n \Gamma_n
$$
  
\n
$$
H = \frac{a}{r} C_{1,0} + \sum_{n=2}^{n} \left(\frac{a}{r}\right)^n H_n
$$
\n(9-11)

The equation for  $\frac{\partial V}{\partial X}$  can be written

$$
\cdots \frac{\partial V}{\partial X} = -\frac{a^2}{r^2} \Gamma \hat{X} - \frac{a^2}{r^2} H \varepsilon \hat{X} + \frac{a^2}{r^2} \begin{vmatrix} J \\ K \\ H \end{vmatrix}
$$
 (9-12)

Finally, then, the equation for the magnetic field vector, **8,** becomes

$$
B = -\frac{\partial V}{\partial X} = \frac{a^2}{r^2} \left\{ (\Gamma + \varepsilon H) \hat{X} - \begin{bmatrix} J \\ K \\ H \end{bmatrix} \right\} = \frac{a^2}{r^2} \left\{ \Lambda \hat{X} - \begin{bmatrix} J \\ K \\ H \end{bmatrix} \right\}
$$
(9-13)

**STILLE** 

Note that eq(9-13) is the same as eq(4-13) with  $-\mu$  replaced by  $\alpha^2$ . Assuming that equal degree and order were desired, a great deal of time could be saved by computing the gravitational acceleration and the magnetic field vector together, since they both would use the same state, the same derived Legendre functions. and all of the sums would be of exactly the same fonn. An examination of the code given **In** Appendix A for the fast-gravity-model and the fast-magnetic-model will show that they are almost entirely the same. The magnetic field vector resulting from **IGRF 1985** data at a given position vector is given in Appendix B.

## 10.0 Conclusions

Derivations of the first and second partials of the gravitational potential have been given in both normalized and unnormalized form. Two different recursion relationships for the derived Legendre functions were considered. Code for both a "fast" unnomalized gravity model and a normalized gravity model using the best recursion relationship were given in Appendix A Speed comparisons made in **1131** indicate that the model in **[21 ran** at essentially the same speed as other gravity models in general use at JSC. The plots in Appendix B show that the "fast" algorithm is always faster than the model in [2], in some cases by as much as 20%. and consequently should be that much faster than other models in general use at JSC. The normalized models are faster than the model in **121** out through degree and order 27. Beyond that, the **extra** multiplications inherent in the normalized approach begin to outweigh the savlngs gained by precomputing all possible terms. Gravitational acceleration computed by the normalized and unnormallzed models agreed through the 15th (out of 16) significant digit. out through degree and order **50.** for a variety of Initial states. For larger models, one would probably be safer using code based on the recursion relationship from **131.** 

A gravity gradient torque derivation for a general gravity model was given as well as code and data showing that the torque agrees with another model restricted to **52** only.

A derivation of the magnetic field vector **was** given. The derivation was given in a form that was **as** close as possible to the form of the gravity derlvation. An examination of the resulting code shows that the two algorithms are almost totally alike.

 $TT$ 

## 11.0 Acknowledgments

The author wishes to express his appreciation to Mike Fraietta for checking equations, to Doug Neal who first typed the bulk of this document into Framemaker, to Bill Lear for **many** suggestions related to the gravity description. and to Carlos Roithmayr for his suggestions related to the gravity description and his motivating the author to include a section on the magnetic field vector.

## 12.0 References

- **<sup>1</sup>**Mueller. Alan C.. 'A Fast Recursive Algorithm for Calculating the Forces Due to the Geopotential (Program: GEOPOT).", JSC Internal Note 75-FM-42, June 1975.
- 2 GottUeb. RG.. **'A** Fast Recursive Singularfty Free Algorithm for Calculating the First and Second Derivatives of the Geopotential". JSC-23762. July 6. 1990.
- 3 Lundberg, J.B. and Schutz, B.E.. 'Recursion Formulas of Legendre Functions for Use with Nonstngular Geopotential Models". J. Guidance. Vol. 11. No. 1. Jan-Feb 1988
- **4** Lee. T., 'Formulation of GTDS Gravity Madellng in Terms of Normalized Associated Legendre Polynomials", GTDS Formulation, GSFC, Nov, 1989
- **5** Roithrnayr, C.M.. 'Gravitational Moment Exerted by an Oblate **Body** on a Small Body". Journal of Guidance, Control, and Dynamics, Vol. **12.** MayJune 1989. pg. 441-444.
- 6 Gottlfeb. RG.. 'Gravity Gradient Torque". MDSSC TM-FM8EA-5. 30 September 1988.
- 7 Glandorf, D.R, 'Gravlty Gradient Torque for an Arbitrary Potential Function\*, Journal of Guidance. Vol.9,No. 1. Jan-Feb 1986.
- *8* Wilcax. J. C.. Comment on 'Gravity Gradient Torque for an Arbitrary Potential Function". J. Guidance. Vol.10. No. **2.** March-April 1987
- 9 Gottlleb, RG.. Fraietta. M.F.. et al. 'Ada Simulation Development System [ASDS). Version 2.0 Documentation", McDonnell Douglas **TM** 5.23.08.103.23 Jan 1992.
- **<sup>10</sup>**Peddle. N.W.. 'International Geomagnetic Reference Field: the **Third** Generation". J. Geomag. Geoelectr., Vol. 34, 1982, pp 309-326.
- 11 Barraclough. **D.R.** 'International Geomagnetic Reference meld: the Fourth Generation". Physics of the Earth and Planetary Interiors, Vol. 48, 1987. pp 279-292.
- **12** Roithrnayr. C.. 'Contributions of Spherical Harmonics to Magnetic **and** Gravitational Fields", (Draft), NASA JSC, Dec. 1992
- **13** Lear. W.M.. mSubroutines to Compute the Gravitational Acceleration". JSC-25469, February1992
- **14** Lerch. F.J., et **al,** 'Gravity Model Improvement using GEOS-3 (GEM-9 and GEM- 10)" Journal of Geophysical Research. Vol84. No **B8,** July 30, 1979
- **16** Lerch, F.J.. et al. 'Geopotentlal Models of the Earth From Satelllte Tracking, Altimeter and Surface Gravity Observations: GEM-T3 and GEM-T3S", NASA Technical Memorandum 104555, GSFC. January 1992.

# **Appendix A**

 $\ddot{\phantom{0}}$ 

 $\overline{z}$ 

**Ada** Code

 $\mathcal{L}_{\mathbf{z}}$ 

a la cultura de mercano de la local d<del>e con</del>dere.

 $\lambda\in\mathbb{R}^{n\times n}$ 

**A** 1 **Spec** of Fast-Gravity-Model

**with** Real-Types: use Real-Types; with Vector Matrix 3: use Vector\_Matrix\_3;

package fast-Gravity-Model is

Max-Gravity-Model-Name-Length : constant Positive := 80;  $max\_degree\_and\_order : constant$  Positive := 50;

type Data-Coefficient-Array is array [Natural range **o.** Natural range **o)** of Real:

type gravity\_array is array(0..max degree and order+2) of real; type ga\_ptr is access gravity\_array; type gravity\_array\_2 is array(0..max\_degree\_and\_order) of ga\_ptr:

----------------------------------------------------------------------------

type Gravity-Model-Data is private;

function Create\_Gravity\_Model (Name\_In : String; C. S : Data\_Coefficient\_Array; Mu. Radius : Real) return Gravity-Model-Data; ---------------------------------------------------------------- procedure Gotpot (Gmd : in Gravity-Model-Data; X: in Vector\_3;<br>R: in Real: : in Real: Want-Central-Force : in Boolean; Nax. Max : in Natural; <sup>G</sup>: out Vector-3); --no potential procedure Gotpot (Gmd : in Gravity\_Model\_Data; **X** : **in Vector\_3**;<br>R : **in** Real: : in Real; Want-Central-Force : in Boolean: Nax. **Max** : in Natural: Pot : out Real;<br>G : out Vector : out Vector 3: Dgdx : out Matrix\_3x3);--pot and dgdx private type Gravity-Model-Data is -- defaulted to point **mass** gem-9 record : String (1. Max\_Gravity\_Model\_Name\_Length); Name\_Length : Integer;<br>C : gravity array 2 C:  $\qquad \qquad : \text{gravity\_array\_2};$ <br>S:  $\qquad \qquad : \text{gravity\_array\_2};$ S: gravity\_array\_2;<br>
Mu : Real := 398\_600.47E9; -- planet gravitational constant(m\*\*3/s\*\*2)<br>
Radius : Real := 6 378 139.0: -- planet equatorial radius (m) Radius : Real := 6-378-139.0: -- planet equatorial radius **(m)**  Model-Max-Size :Natural; -- **max** size current gravity model data

end record:

end fast-Gravity-Model;

#### **A2 Body of Fast-Gravity-Model**

with Extended\_Range\_Combinatoric\_Functions; use **Extended-Range-Cornbinatoric-Functions;**  with Exponential\_Logarithm\_Functions; use Exponential Logarithm-Functions;

package body fast-Gravity-Model **Is** 

Default-Gmd : Gravity-Model-Data; Have\_Set\_Default\_Gravity : Boolean := False: Gravity\_Model\_Name\_Too\_Long : exception; bad\_gravity\_data : exception; twonrnl ,twonmlon.nmlon : gravity-array:

 $P :$  gravity\_array\_2 := (others => new gravity\_array); -------------------------------------------------------------------

procedure Gotpot (Gmd : in Gravity\_Model\_Data;<br>X : in Vector 3:  $\therefore$  in Vector $-3$ ; R : in Real; Want-Central-Force : in Boolean; Nax, Max : in Natural;<br>G : out Vector 3) is **G** : out Vector-3) is

Ri, Xovr, Yovr, **avr.** Ep : Real; Muor, Muor2, Reor, Reorn.Sum-Init : Real; ctil. **stil** : gravity-array; Sumh, Sumgam, Sumj, Surnk. Sumh-N. Lambda : Real; **pnm,cnm,snm,ctmml.strnrnl** : real; Sumgam\_N, Sum|\_N, Sumk\_N, Mxpnm, Npmp1 : Real; Bnmtil.n-const : Real; Mml. Mm2, Mpl . Nml. Ltm **,nrn2:** Integer:  $p$ n.pnm 1.pnm  $2:$  ga ptr:  $cn, sn : ga\_ptr;$ 

begin

 $Ri := 1.0 / R$ ;  $XovT := X (1) * R1;$ **Yov** $\mathbf{r} := \mathbf{X}(2)$  **<b>\*** Ri:  $Zovr := X(3) * Ri;$  $E<sub>D</sub> := Zovr$ ;  $Reor := gmd.Radius * Ri;$  $Reorn := Reor$ :  $Mu$ or :=  $gmd.Mu * Ri;$  $Mu$ or $2 := Mu$ or  $*$  R<sub>1</sub>:

Case Want-Central-Force is When true =>  $Sum\_Init := 1.0$ ; When false = $>$  Sum\_Init := 0.0; **end case:** 

ctil  $(0) := 1.0$ ; ctil  $(1) := Xov$ r;

```
stil(0) := 0.0; stil(1) := Yovr;
Sumh := 0.0;
Sum| := 0.0;Sumk := 0.0; 
Sumgam := Sum_Init;
p(1)(0) := ep;
for N in 2 .. Nax loop 
 n_{\text{const}} := \text{twoman1(n)};
 Reorn := Reorn * Reor;pn := p(n);
 cn := gmd.c(n);
 sn := gmd.s(n);
 nm1 := n - 1;
 nrn2 := n - 2; 
 pnm1 := p(nm1):
 pnm2 := p(nm2):
 Pn(nm1) := ep*Pn(n);Pn(0) := Twonm 1 on(n)*Ep*Pnm 1(0) - Nm 1 on(n)*Pnm 2(0);Pn(1) := Pnm2(1) + n_{const} * Pnm1(0);
 Sumh_N := Pn (1) \cdot Cn(0);
 Sumgam_N := Pn (0) * Cn(0) * real(n + 1);
 ff Max > 0 then 
 form in 2..nm2 loop 
  Pn(m) := Pnm2(m) + n_{const} * Pnm1(m-1);end loop: --Have all derived Legendre functions 
  Sum_1 N := 0.0;
  SumkN := 0.0:
  ctil (N) := ctil (1) * ctil (Nm1) - stil (1) * stil (Nm1);
  \text{stil} \text{ (N)} := \text{stil} \text{ (1)} \cdot \text{ctil} \text{ (Nml)} + \text{ctil} \text{ (1)} \cdot \text{stil} \text{ (Nml)};
  if N < Max then 
   Lim := N;
  else 
   Lim := Max;end II; 
  for M in 1 .. Lim loop 
   Mml := M - 1;
   Mpl := M + 1;
   Npmp1 := Real (N + Mp1);pnm := pn(m);
   cnm := cn(m); 
   snm := sn(m);
   ctmm1 := ctil(mm1);stimn! := still(mm1);Mxpnm := Real (M) * Pnm;
   Bnmtil := Cnm * ctl (M) + Snm * stil (M);Sumh_N := Sumh_N + Pn(mp1) * Bnm1;Sumgam_N := Sumgam_N + Npmp1 * Pnm * Bnmtil;
   Sumj_N := Sumj_N + Mxpnm * (Cnm * ctnm1 + Sum * stmm1);Sumk_N := Sumk_N - Mxpnm * (Cnm*stm1 - Sum*ctmm1);
```

```
end loop; 
    Sumj := Sumj + Reorn * Sumj_N;Sumk := Sumk + Reorn * Sumk_N;end if; 
   ---- SUMS BELOW HERE HAVE VALUES WHEN M := 0 
   Sumh := Sumh + Reorn * Sumh_N;Sumgam := Sumgam + Reorn + Sumgam-N; 
 end loop: 
 Lambda := Sumgam + Ep * Sumh: 
 G (1) := -Muor<sup>2</sup> (Lambda * Xovr - Sumj):
 G (2) := -Muor2 * (Lambda * Your - Sumk);G (3) := -Muor 2 \cdot (Lambda \cdot Zovr - Sumh):
end Cotpot: 
           ---------------------------------------------------------------- 
procedure Gotpot (Gmd : in Gravity_Model_Data;
            X : in Vector<sub>-3;</sub>
            R :in Real; 
            Want_Central-Force : in Boolean;
            Nax, Max : in Natural; 
            Pot : out Real;<br>G : out Vecto
                   : out Vector<sub>3</sub>;
            Dgdx : out Matrix-3x3) is 
 Mu :Real renames Gmd.Mu: 
                        Radius : Real renames Gmd.Radius: 
 Ri, %, Yovr. Zow. Ep.Sum_Init.n-const : Real; 
 Muor. Muor2. Muor3. Reor. Reorn, Sumv, Gg, Ff, D1, D2 : Real:
 ctil. stil : gravity-array: 
 Sumh, Sumgam. Sumj, Sumk, Sumh-N. Npl, Lambda : Real; 
 Suml. Sum, Sumn. Sumo, Sump. Sumq, Sumr, Sums. Sumt : Real; 
 Suml<sub>N</sub>, Summ<sub>-N</sub>, Sumn<sub>-N</sub>, Sumo<sub>N</sub>, Sump-N, Sumq-N : Real;
 Sumr<sub>N.</sub> Sums<sub>N.</sub> Sumt<sub>N. Temp</sub> : Real:
 Sumgam_N, Sumj_N, Sumk<sub>N</sub>, Mxpnm. Npmp1 : Real;
 Sumv_N, Amntil, Bnmtil, Pnmbnm, Anmtm1, Bnmtm1 : Real;
 Mml . Mm2. Mpl , Mp2. Nm 1. Nm2 , Lim : Integer; 
 pnm , pnmpl , cnm,snm. ctmml , stmml .cnO : real; 
 pn.pnml.pnm2,cn.sn : ga_ptr;
begin
 Ri := 1.0 / R;
```
 $Xovr := X(1) * R1;$ **Yovr** :=  $X(2)$  **\*** Ri;  $Zovr := X(3) * Rt;$ Ep := **Zovr;**   $Reor := Radius * Ri$ ; Reorn := Reor;  $M$ uor :=  $M$ u  $*$  Ri:

 $\tilde{r}$ 

 $Muor2 := Muor * Rf$ : Case Want-CentraLForce is When  $true$  => Sum Init := 1.0; When false =>  $Sum\_Init := 0.0$ ; end case; ctil  $(0) := 1.0$ ; ctil  $(1) := XovT$ ;  $stil$  (0) := 0.0;  $stil$  (1) := Yovr; Sumv := Sum-Init;  $Sumh$  := 0.0: Sumj  $:= 0.0$ : Sumk  $:= 0.0$ ; Sumgam := Sum-Init:  $Summ$  := 0.0:  $Sumn := 0.0$ ; Sumo := 0.0;  $Sump$  := 0.0; Sumq  $:= 0.0$ ;  $Sumr := 0.0$ ; Sums := 0.0; Sumt  $:= 0.0;$  $Suml := 2.0 * Sum_lint;$  $p(1)(0) := ep$ ; for N in 2 .. Nax loop  $n_{\text{const}} := \text{Twonm 1(n)}$  $Reorn := Reorn * Reor;$  $nml := n - l$ : **nm2** := n - 2;  $\mathbf{p}$  :=  $\mathbf{p}(\mathbf{n})$ :  $pnml := p(mml);$ **pnm2** := p(nrn2);  $Pn(nm1) := ep^*Pn(n);$  $Pn(0) := Twonm1on(n)*Ep*Pnm1(0) - Nm1on(n)*Pnm2(0);$  $Pn(1) := Pnm2(1) + n_{const} * Pnm1(0);$  $cn :=$  gmd.c(n);  $sn :=$ gmd.s(n);  $np1 := real(n+1);$  $Cn0 := Cn(0)$ :  $Sumw_N := Pn (0) * Cn0;$ Sumh\_N := Pn  $(1)$   $\cdot$  CnO; Summ  $N := Pn (2) * CnO;$ Sumgam  $N := Sumv_N * Np1$ ;  $Sump_N := Sumh_N * Np1$ ; Suml\_N := Sumgam\_N  $\cdot$  (Np1 + 1.0): if **Max** > 0 then for **m** in 2. **.nm2** loop  $Pn(m) := Pnm2(m) + n_{const}$  Pnml(m-1); end loop:  $Sum<sub>i</sub>N := 0.0;$ Sumk  $N := 0.0$ ;

 $T$ 

```
Sumn_N := 0.0;Sumo N := 0.0:
Sumq N := 0.0;
Sumr N := 0.0:
Sums_N := 0.0;
Sumt N := 0.0:
nml := n - 1:
ctil (N) := ctil (1) * ctil (Nm1) - stil (1) * stil (Nm1);
stil (N) := stil (1) * ctil (Nm1) + ctil (1) * stil (Nm1);
if N < Max then 
Lim := N;
else 
Lim := Max:end ff; 
for M in 1 . . Lim loop 
 Mml := M - 1;Mpl := M + 1;Mp2 := M + 2;
Npmp1 := Real (N + Mp1);pnm := pn(m);
pnmp! := pn(mp!):cnm := cn(m);
sum := sn(m):
ctmm1 := ctil(mm1);stim1 := still(mm1):Mxpmm := Real (M) * pnm;
Bnmtil := cnm * ctil (M) + snm * stil (M):
Pnmbnm := Pnm * Bnmtl!Sumv_N := Sumv_N + Pnmbnm;Bnmtml := CNm * ctMm1 + SNm * stMm1;Anmtml := \text{CNm} * \text{stMm1} - \text{SNm} * \text{ctMm1};Sumh_N := Sumh_N + Pn (Mp1) * Bnm11:
Sumqam_N := Sumqam_N + Npmp1 * Pnmbm;Sumj_N := Sumj_N + Mxpnm * Bnmtm1;Sumk_N := Sumk_N - Mxpnm * Anmtml;Suml_N := Suml_N + Npmp1 * (Real (Mp1) + Np1) *pnmBnm;
Summ_N := Summ_N + Pn(Mp2) * Bnmtl;Sump_N := Sump_N + Npmp1 * PnMp1 * Bnmt1;
Sumq_N := Sumq_N + Real (M) * PnMp1 * Bnmtm1;Sumr_N := Sumr_N - Real (M) * PnMp1 * Anmtm1;Sums_N := Sums_N + Npmp1 * Mxpnm * Bnmtm1;Sumt<sup>N</sup> := Sumt<sup>N</sup> - Npmp1 * Mxpnm * Anmtm1;
if (M >= 2) then 
 Mm2 := M - 2;
 Sumn_N := Sumn_N + Real (Mm1) * Mxpnm *(CNm * ctil(Mm2) + SNm*stil(Mm2));Sumo<sub>N</sub>: = SumoN + Real (Mm) * Mxpnm *
               (CNm stil (Mm2) - SNm*ctil(Mm2)): 
end if;
```

```
end loop: 
    Sumi := Sumi + Reorn * Sumi-N:
    Sumk := Sumk + Reorn * Sumk-N; 
    Sumn := Sumn + Reorn * Sumn - N:Sumo := Sumo + Reorn * Sumo_N;Sumq := Sumq + Reorn * Sumq_N;Sumr := Sumr + Reorn * Sumr_N;Sums := Sums + Reorm * Sums_N:
    Sumt := Sumt + Reorn * Sumt N:
   end if; 
   ---- SUMS BELOW HERE HAVE VALUES WHEN M := 0 
   Sumv := Sumv + Reorn * Sumv N:
   Sumh := Sumh + Reorn * Sumh_N;Sumpam := Sumgam + Reorn * Sumgam N;Suml := Suml + Reorn * Suml N;Summ := Summ + Reorn * Summ N;Sump := Sump + Reorn * Sump_N:
 end loop: 
 Pot := Muor * Sumv;
 Lambda := Sumgam + Ep * Sumh:
 G (1) := -Muor<sup>2</sup> (Lambda * Xovr - Sumj);
 G (2) := -Muor2 \cdot (Lambda \cdot Yovr - Sumk);
 G (3) := -Muor2 * (Lambda * Zovr \text{-} Sumh);
 -- Need to construct second partial matrix-3x3 
 Gg := -\{\text{Summ} \cdot \text{Ep} + \text{Sump} + \text{Sumh}\}<br>Ff := \text{Suml} + \text{Lambda} + \text{Ep} \cdot \text{(Sump +}\text{Ff} := Suml + Lambda + Ep * (Sump + Sumh - Gg);<br>D1 := Ep * Sumq + Sums:
 D1 := Ep * Sumq + Sums;<br>D2 := En * Sumr + SumrD2 := Ep * Sumr + Sumt:<br>Muor3 := Muor2 * Ri:
             Muor3 := Muor2 Rt: 
 Dgdx (1, 1) := Muor3 *( (Ff * Xovr - 2.0 * D1) * Xovr - Lambda + Sumn);
 Dgdx (2.2) := Muor3 ((FT Yovr - 2.0 D2) Ywr - Lambda - Sumnl: 
 Dgdx (3, 3) := Muor3 *( (Ff * Zovr + 2.0 * Gg) * Zovr - Lambda + Summ);<br>
Temp := Muor3 * (IFf * Yovr - D2) * Xovr - D1 * Yovr - Sumo):
             := Muor3 *( (Ff * Your - D2) * Xovr - D1 * Yovr - Sumo);Dgdx (1, 2) := Temp;
 Dgdx (2, 1) := Temp;
 Temp := Muor3 *( [Ff * Xovr - D 1) * Zovr + Gg * Xovr + Sumq);
 Dgdx (1, 3) := Temp:
 Dgdx (3, 1) := \text{Temp}:<br>Temp := Muor3
             Temp := Muor3 ((Ff Yovr - D2) Zovr + Gg Yovr + Sumr): 
 Dgdx (2, 3) := Temp:
 Dgdx (3, 2) := Temp:
end Gotpot; 
--------------------...---.---------------------- --.--------.---------------- 
function Create-Gravity-Model (Name-In : String: 
                      C. S : Data_Coefficient_Array:
                      Mu, Radius : Real) return Gravity-Model-Data is 
 Gmd : Gravity_Model_Data;
 Coef : Real; 
 n max : Integer := C'Last (1);
begin
```

```
if n<sub>max</sub> < 2 then raise bad gravity data;end if;
 \text{gmd.c} := (others => new gravity-array);
 gmd.s := (others => new gravity-array):
 -- Unnormalize gravity model coefficients 
 for N in C'Range loop
   for M in 0 .. N loop 
    if M = 0 then
     Gmd.C (N)(0) := Sqrt(Real (2 * N + 1)) °C (N, 0) * 1.0E-6;
     Gmd.S (N)(0) := 0.0;
    else 
      Coef :=Sqrt (Real (2 \cdot (2 \cdot N + 1)) \cdot \text{Factorial\_Ratio } (N \cdot M, N + M))1 .OE-6; 
     Gmd.C (N)(M) := \text{Coef} \cdot C (N, M);
     Gmd.S (N)(M) := Coef * S (N, M);
    end if; 
   end loop; 
 end loop: 
 Gmd.Mu := Mu;<br>Gmd.Radius := Radius:
 Gmd.Radius
 Gmd.Name\_Length := Name\_In'Length;if Gmd.Name-Length > Max-Gravity-Model-Name-Length then 
   raise Gravity_Model_Name_Too_Long;
 end if; 
 Gmd.Name := [others => Ascli.Nu1): 
 Gmd.Name (1 .. Gmd.Name_Length) := Name_In;
 Gmd.Model_Max_Size := n max;
 if Have-Set-Default-Gravity then 
  return Gmd; 
 else 
  Default-Gmd := Gmd:
  return Gmd; 
 end if; 
end Create-Gravity-Model:
```
begin

```
p(0)(0) := 1.0; p(0)(1) := 0.0; p(0)(2) := 0.0;p(1)(1) := 1.0; p(1)(2) := 0.0; p(1)(3) := 0.0;for n in 2..Max_Degree_And_Order loop
  p(n)(n) := p(n-1)(n-1)*real(2*n-1);p(n)(n+1) := 0.0;p(n)(n+2) := 0.0;
  twonm1(n) := real(2<sup>*</sup>n - 1);twonm l on(n) := twonm l (n)/real(n);
  mmlon(n) := real(n - 1)/real(n);end loop:
```
end fast-Gravity-Model:

### **A.3 Body of Normalized\_Gravity\_Model**

```
with mathematical constants;
with exponential_logarithm_functions;
use exponential_logarithm_functions;
```

```
package body Normallzed-Gravity-Model is
```
sqrt3:constant real := mathematical\_constants.square\_root\_of\_three; Gravity-Model-Name-Too-Long : exception: bad\_gravity\_data : exception:

```
P : gravity_array_2 := (others => new gravity_array);
p1 : ga_ptr := p(1);
```

```
x1 : gravity_array 2 := (others => new gravity_array);
eta : gravity_array_2 := (others => new gravity_array);
zeta : gravity_array2 := (others = new gravity_array);upsilon: gravity_array_2 := (others => new gravity_array);
alpha : gravity a\pi a v :
beta : gravity-array : 
nrdiag : gravity-array : 
num,den: integer;
```

```
...................................................................
```

```
function Create_Gravity_Model (Name_In : String;
                C. S : Data_Coefficient_Array;
             Mu. Radius : Real) return Gravity-Model-Data is 
Gmd : Gravity_Model_Data;
  Coef : Real:
 n_max : Integer := C'Last (1);
 begin 
   if n-max c 2 then raise bad~ravity-data;end if; 
  gmd.c := (others => new gravity_array);
 gmd.s := (others => new gravity_array);
  -- scale gravity model coefficients 
 for N In C'Range loop 
   for M in 0.. N loop
     Gmd.C (N)(M) := 1.0e-6 \degree C (N, M);-Just scale coefficients
     Gmd.S (N)(M) := 1.0e-6 \bullet S (N, M);-Just scale coefficients
   end loop: 
  end loop; 
  Gmd.Mu := Mu; 
  Gmd.Radlus := Radius: 
  Gmd.Name-Length := Name-In'Length:
 If Gmd.Name-Length > Max-Gravity-Model-Name-LengUl then 
   raise Gravfty_Model-Name-Too~Long; 
 end if; 
 Gmd.Name := (others => Ascii.Nul);
 Gmd.Name (1 .. Gmd.Name-Length) := Name-In: 
 Gmd.Model-Max_Sfie := n-max:
```

```
return Gmd;
```
#### end Create\_Gravity\_Model;

#### ----------------------------------\*----------------------------------

procedure Gotpot (Gmd : in Gravity-Model-Data: X : in Vector<sub>-3</sub>; R **:in** Real; Want-Central-Force : in Boolean: Nax. Max : in Natural:<br>G : out Vector 3) is : out Vector\_3) is

Ctil. Stil : gravity-array: Ri, Xovr, Yovr, Zovr, Ep,Sum\_Init : Real; Muor. Muor2. Reor. Reorn : Real; Sumh, Sumgam, Sumj, Sumk, Np1, Lambda : Real; Sumh-N.Sumgam-N, Sumj-N. Surnk-N. Mxpnm, Npmpl : Real; **Bnmtil.pnm.snm,cnm.ctmml** .stmml : Real: Mm1, Mp1, Nm1, nm2, Lim: Integer;  $p$ n.pnm1.pnm2 : ga\_ptr;  $cn, sn, zn, x in, etn : ga\_ptr;$ 

#### begin

```
Rt = 1.0 / R;
Xovr := X (1) * Ri:
Yovr := X(2) * Ri;
Zovr := X(3) * Ri;Ep := Zovr; 
Reor := gmd.Radius * Ri;Reorn := Reor; 
Muor := gmd.Mu * Ri;
Muor<sup>2</sup> := Muor \triangle Ri:
Case Want-Central-Force is 
 When true \Rightarrow Sum_Init := 1.0:
 When false \approx Sum_Init := 0.0;
end case: 
Ctil (0) := 1.0; Ctil (1) := XovT;
Stil(0) := 0.0; Stil(1) := Your;
Sumh := 0.0;<br>Sum| := 0.0:
Sumj<br>Sumk
        := 0.0;Sumgam := Sum_Init;
p1(0) := sqrt3*ep;
for N in 2.. Nax loop
 Reorn := Reorn * Reor;pn := p(n);
 cn := gmd.c(n);sn := gmd.s(n);
 z_n := zeta(n);xin := xi(n);
 etn := etaln);
```
--

```
nm1 := n-1:
nm2 := n-2;
pnm1 := p(nm1);pnm2 := p(nm2):
Pn(0) := alpha(n)*Ep*Pnm1(0) - beta(n)*Pnm2(0);Pn(nm1) := ep^*nrdiag(n):
Pn(1) := \min(1)*ep*Pnm1(1) - \text{et}n(1)*Pnm2(1):Sumh N := zn(0)*Pn(1) * Cn(0):SumgamN := Pn(0) * Cn(0) * real(n + 1);if Max > 0 then 
form in 2..nm2 loop 
 Pn(m) := xin(m)*p*Pnm1(m) - etn(m)*Pnm2(m);end loop: --got all the Legendre functions now 
 Sumi N := 0.0:
 Sumk_N := 0.0;Ctil (N) := Ctil (1) * Ctil (Nm1) - Stil (1) * Stil (Nm1);
 Stil (N) := Stil (1) * Ctil (Nm1) + Ctil (1) * Stil (Nm1);
 ff N < Max then 
  Lim := n:
 else 
  Lim := Max;
 cnd if; 
 for M in 1. Lim loop
  Mm1 := M - 1:
  Mp1 := M + 1:
  Npmp1 := Real (N + Mp1);Pnm := pn(m): 
  cnm := cn(m): 
  sum := sn(m):
  ctmm1 := ct1(mm1):stimn1 := still(mm1):Mxppnm := Real (m) * Pnm;
  Bnmtil := Cnm * Ctil (M) + Snm * Stil (M);
  Sumh_N := Sumh_N + Pn(mp1) * Bnmtl*zn(m);Sumgam_N := Sumgam_N + Npmp1 * Pnm * Bnmtll;Sumj_N := Sumj_N + Mxpnm<sup>*</sup>(Cnm<sup>*</sup>ctmm1 + Snm<sup>*</sup>stmm1);
  Sumk_N := Sumk_N - Mxpnm*(Cnm*stmm1 - Sum*ctmm1);end loop: 
 Sum := Sumj + Reorn * Sumj_N;
 Sumk := Sumk + Reorn * Sumk N;end ff; 
---- SUMS BELOW HERE HAVE VALUES WHEN M := 0
Sumh := Sumh + Reorn * Sumh_N:
Sumgam := Sumgam + Reorn * Sumgam_N;
```
end loop:

Lambda :=  $Sumgam + Ep * Sumh$ ; G (1)  $:= -Mu$ or<sup>2</sup> (Lambda **\*** Xovr - Sumj);  $G(2) := -Mu$ or $2 * (Lambda * Y - Sumk)$ :  $G (3) := -Mu$ or2  $*(Lambda * Zovr - Sumh);$ 

end Gotpot;

procedure Gotpot (Gmd : in Gravity-Model-Data; **X** : **in** Vector-3; : in Real: Want-Central-Force : in Boolean; Nax. Max : in Natural;<br>Pot : out Real: Pot : out Real;<br>G : out Vecto : out Vector 3: Dgdx : out Matrix-3x3) **fs** --pot and dgdx

Ctil, Stil: gravity\_array;

Ri. Xovr, Yovr, Zovr, Ep.Sum\_Init : Real; Muor. Muor2. Muor3, Reor, Reorn, Surnv. **Gg, Ff,** Dl, D2 : Real, Sumh. Sumgam, Sumj. Sumk, Surnh-N, Npl, Lambda : Real: SumJ. Summ. Sumn, Sumo. Sump. Sumq. Sumr, Sums. Sumt : Real; Suml\_N, Summ\_N, Sumn\_N, Sumo\_N, Sump\_N, Sumq\_N : Real; Sumr-N. Sums-N. Sumt-N, Temp : Real; Sumgam\_N, Sumj\_N, Sumk\_N, Mxpnm, Npmp1 : Real; Sumv\_N, Amntil, Bnmtil, Pnmbnm. Anmtrnl, Bnmtrnl : Real; Mml. Mm2. Mp1. Mp2. Nm1. Nm2. Ltm: Integer; pnm.pnmpl.cnm.snm.ctmml.stmml,z\_pnmpl.cnO : real; pn.pnm1.pnm2 : ga\_ptr; cn.sn.zn.upsn.xin.etn : ga\_ptr;

begin

```
Rt :=l.O/R; 
Xovr := X(1) * Ri;
Yovr := X(2) * Ri;
ZovT := X (3) * R1;Ep := Zovr;
Reor := gmd.Radius * Ri;Reorn := Reor:Muor := gmd.Mu * Ri;Muor2 := Muor * Ri;
Muor3 := Muor2 * RCase Want Central Force is
 When true \Rightarrow Sum_Init := 1.0;
 When false \Rightarrow Sum-Init := 0.0;
end case: 
ctil(0) := 1.0; ctil(1) := Xovr;
```
Sumv := Sum\_Init;  $Sumh$  := 0.0; Sumj := 0.0; **Sumk** := 0.0: Sumgam := Sum-Init; Summ :=  $0.0$ ;<br>Sumn :=  $0.0$ :  $:= 0.0$ : Sumo  $:= 0.0$ ;  $Sump := 0.0$ ; Sumq := 0.0; Sumr  $:= 0.0$ ;  $Sums$  := 0.0; Sumt := 0.0; Sum $1$  := 2.0  $*$  Sum\_Init;  $p(1)(0) :=$  sqrt3\*ep; for  $N \ln 2$ .. Nax loop  $Reorn := Reorn * Reor;$  $pn := p(n)$ ;  $cn :=$  gmd.c(n);  $sn :=$  gmd.s(n); **zn** := zeta(n):  $x$ in :=  $x$ i(n);  $em := eta(n)$ :  $nml := n - l$ : nm2 := n - 2:  $pnm1 := p(nm1)$ ; pnm2 := p(nm2);  $Pn(0) := alpha(n)*Ep*Pnm1(0) - beta(n)*Pnm2(0);$  $Pn(nm1) := ep^*nrdiag(n);$  $Pn(1) := xin(1)*ep*Pnm1(1) - etn(1)*Pnm2(1);$  $upsn := upsilon(n);$  $np1 := real(n+1);$  $Cn0 := Cn(0)$ ; **Sumv\_N** :=  $\text{Pn}$  (0)  $\text{*}$  CnO; Sumh\_N :=  $\text{Pn}$  (1)  $*$  CnO  $*$ zn(0); Summ<sub>-</sub>N := Pn  $(2)$   $*$  CnO $*$ upsn $(0)$ ;  $Sumgam_N := Sumv_N * Np1;$  $Sump_N := Sumh_N * Np1;$ Sum $\text{L}N := \text{Sumgam}_N \cdot (\text{Np1} + 1.0);$ **if Max** > **0** then for m in **2..nm2** loop  $Pn(m) := xtn(m)*ep*Pnm1(m) - etn(m)*Pnm2(m);$ end loop; --got all the Legendre functions now  $Sum_1 N := 0.0;$  $Sumk_N := 0.0;$  $Sumn_N := 0.0;$  $Sumo_N := 0.0;$  $Sumq_N := 0.0;$  $Sumr_N := 0.0$ ; Sums  $N := 0.0$ ;

 $\mathbf{T}$   $\mathbf{T}$   $\mathbf{T}$   $\mathbf{T}$   $\mathbf{T}$ 

 $\mathbf{I}$ 

```
Sumt_N := 0.0;ctil (N) := ctil (1) * ctil (Nm) - stil (1) * stil (Nm);
 \text{stil}(\text{N}) := \text{stil}(\text{1}) \cdot \text{ctil}(\text{Nml}) + \text{ctil}(\text{1}) \cdot \text{stil}(\text{Nml});
 if N < Max then 
  Lim := N:
 else 
   Lirn := Max; 
 end if; 
 for M in 1 .. Lim loop 
   Mm1 := M - 1;
   Mpl := M + 1;
   Mp2 := M + 2;Npmp1 := Real (N + Mp1);pm := pn(m):
  pnmp1 := pn(mp1);cmm := cn(m):
  sum := sn(m):
  ctmm1 := ctil(mm1):stimm1 := still(mm1);Mxpnm := Real (m) * Pnm:
  Bnmtil := Cnm * Ctll(M) + Snm * Stil(M);Bnmtml := Cnm * ctMml + Snm * stMml;Anmtml := Cnm * stMml - Snm * ctMml;
  Pnmbnm := Pnm + Bnmtil; 
  Sumv_N := Sumv_N + Pnmbm;ifm < n then 
  z\_p n m p 1 := z n (m)^* P n (m p 1);SumhN := Sumh_N + z_{\text{pump}} + Bnmtil;
  Sump_N := Sump_N + Npmp1 . z_pPnMp1 Bnmtil;
  Sumq_N := Sumq_N + Real (M) * z_PnMp1 * Bnmtm1;
  Sumr_N := Sumr_N - Real (M) * z\_PnMp1 * Anmtml;
end if; 
  Sumgam_N := Sumgam_N + Npmp1 * Pnmbm;Sum\_N := Sum\_N + Mxpnm*bnmtm1:
  Sumk_N := Sumk_N - Mxpnm*anntm1;Suml<sub>_N</sub> := Suml_N + Npmp1 *(Real (Mp1) + Np1) *pnmBnm):
  Summ_N := Summ_N + Pn(Mp2) \bullet Bnmtil*upsn(m);
  Sums_N := Sums_N + Npm1 * Mxpnm * Bnmtn1;Sumt_N := Sumt_N - Npmp1 * Mxpnm * Anmtm1;if (M >= 2) then 
   Mm2 := M - 2:
   Sumn-N := Sumn-N + Real (Mml) \bullet Mxpnm\bullet(Cnm * ctil (Mm2) + Snm * stil(Mm2));Sumo<sub>N</sub> := Sumo N + Real (Mml) * Mxpnm *
                  (Cnm * stil (Mm2) - Snm*ctil(Mm2)):
  end if:
 end loop:
```

```
Sumj := Sumj + Reorn * Sumj_N;Sumk := Sumk + Reorn * Sumk N;Sumn := Sumn + Reorn * Sumn N;Sumo := Sumo + Reorn * Sumo N;Sumq := Sumq + Reorn * Sumq_N;Sumr := Sumr + Reorn * Sumr_N;Sums := Sums + Reorn * Sums_N;Sumt := Sumt + Reorn * Sumt_N;end if; 
    ---- SUMS BELOW HERE HAVE VALUES WHEN M := 0 
    Sumv := Sumv + Reorn * Sumv_N;Sumh := Sumh + Reorn * Sumh_N;Sumgam := Sumgam + Reorn * Sumgam_N;Suml := Suml + Reorn * Suml N;
    Summ := Summ + Reorn * Summ_N;Sump := Sump + Reorn * Sump N;end loop; 
   Pot := Muor * Sumv;
   Lambda := \text{Sumgam} + \text{Ep} * \text{Sumh};G (1) := -Muor<sup>2</sup> (Lambda * Xovr - Sumj);
   G (2) := -Muor2 \cdot (Lambda \cdot Yovr - Sumk);
   G (3) := -Muor2 * (Lambda * Zovr - Sumh);
   -- Need to construct second partial matrix-3x3 
  Gg := -(\text{Summ} * \text{Ep} + \text{Sump} + \text{Sumh});<br>Ff := Suml + Lambda + En * (Sumn +
  Ff := Sum + Lambda + Ep * (Sump + Sumh - Gg);<br>D1 := Ep * Sum + Sums:
  Dl := Ep * Sumq + Sums;<br>D2 := En * Sumr + Sumt:
            E_{\rm D} \bullet Sum + Sumt;
  Dgdx (1. 1) := Muor3 ((Ff Xovr - 2.0 + Dl) + Xovr - Lambda + Sumn): 
  Dgdx (2.2) := Muor3 ((Ff Yovr - 2.0 D2) Yovr - Lambda - Sumn) ; 
  Dgdx (3, 3) := Muor3 *( (Ff * Zovr + 2.0 * Gg) * Zovr - Lambda + Summ);<br>Temp := Muor3 * ((Ff * Yovr - D2) * Xovr - D1 * Yovr - Sumo);
              Temp := Muor3 + ((FY + Yovr - 02) Xwr - Dl * Yovr - Sumo); 
  Dgdx (1. 2) := Temp; 
  Dgdx (2. 1) := Temp; 
  Temp := Muor3 * ((Ff * Xovr - D1) * Zovr + Gg * Xovr + Sumq);
  Dgdx (1, 3) := Temp;
  Dgdx (3, 1) := Temp;<br>Temp := Muor3
            T = Muor<sup>3</sup> ((Ff \cdot Yovr -D2) \cdot Zovr + Gg \cdot Yovr + Sumr);
  Dgdx (2, 3) := Temp;
  Dgdx (3, 2) := Temp:
 end Gotpot; 
BEGIN 
for n in 2. .max-degree-and-order loop 
 form in 0 .. n-1 loop 
  num := (2*n-1)*(2*n+1);
```

```
den := (n+m)*(n-m):
     x_i(n)(m) := \sqrt{2} \arctan \left( \frac{r}{2} \arctan \left( \frac{r}{end loop; 
end loop; 
for n In 2..max_degree_and_order loop 
 form in 0 .. n-1 loop 
   num := (2*n+1)*(n+m-1)*(n-m-1);den := (n+m)*(n-m)*(2*n-3);
   if num = 0 then 
     eta(n) := 0.0;
   else 
     eta(n) := sqrt(rcal(num)/real(den));end if; 
 end loop; 
end loop; 
for n in 2..max_degree_and_order loop 
 for m in 0 .. n loop 
   if m = 0 then
     num := n^{(n+1)}:
     zeta(n)(0) := sqrt(rcal(num)/2.0);else 
     num := (n-m)*(n+m+1);
     if num = 0 then 
      zeta(n)(m) := 0.0;else 
      zeta(n)(m) := sqrt(real(num));end if; 
   end If; 
 end loop: 
end loop: 
for n in 2..max_degree_and_order loop 
for m in 0 .. n loop 
  if m = 0 then
    num := n*(n-1)*(n+1)*(n+2);upsilon(n)(0) := sqrt(rcal(num)/2.0);
   else 
    num := (n-m)*(n+m+1)*(n-m-1)*(n+m+2);if num = 0 then
      upsilon(n)(m) := 0.0;
    else 
      upsilon(n)(m) := sqrt(real(num));end if; 
  end if; 
end loop; 
end loop: 
  p(0)(0) := 1.0;
                           p(0)(1) := 0.0; p(0)(2) := 0.0;p(1)(1) := sqrt3; p(1)(2) := 0.0; p(1)(3) := 0.0;
for n in 2. .Max_Degree-And-Order loop 
    p(n)(n) := sqrt( real(2^n n+1)/real(2^n n)<sup>+</sup>p(n-1)(n-1);
```

```
nrdiag(n) := sqrt( real(2*n+ l)l*p(n- l)(n- 1); 
    num := (2*n+ 1)*(2*n- 1); 
    alphafn) := sqrt(real(num))/real(n); 
    num := (2*n+l): 
   den := (2*n-3);\text{beta}(n) := \text{sqrt}(\text{real}(num)/\text{real}(den))^* \text{real}(n-1)/\text{real}(n);end loop:
```
**end Normalized-Gmvity-Model:** 

 $\sim 10^{11}$  km  $^{-1}$ 

 $\sim 10$ 

 $\alpha$  ) and  $\alpha$  , and  $\alpha$ 

 $\overline{\phantom{a}}$ 

 $\bullet$ 

**TITTI** 

#### A.4 Body of General\_Gravity\_Gradient

with **trigonometric\_functions:** use **trigonometric** functions:

package body general gravity gradient is

function gravity\_gradient\_torque(mass\_tensor, dgdx : matrix-3x3: pitch,yaw,roll:real) return vector-3 **is** 

torque : vector-3: g, **b** : matrix-3x3 ; s1,c1,s2,c2,s3,c3,s2s3,s2c3:real;

begin

 $s1 := \sin(\text{pitch})$ :  $cl := \cos(pitch);$  $s2 := \sin(vaw)$ :  $c2 := \cos(vaw)$ :  $s3 := \sin(\text{roll})$ : **c3** := cos(r0ll):  $S2s3 := S2 * S3$ ;  $S2c3 := S2 * C3$ ;  $b := ((C1 \cdot C2, -C1 \cdot S2c3 + S1 \cdot S3, C1 \cdot S2s3 + S1 \cdot C3)).$  $(S2 \t C2 \t C3$  $-C2$   $\cdot$  S3 -1.  $(-51 \cdot C2, 51 \cdot S2c3 + C1 \cdot S3, -S1 \cdot S2s3 + C1 \cdot C3))$  $g := b^*$ tr  $\bullet$  dgdx  $\bullet$  b; --Note:  $\bullet$ <sup>t</sup>tr results in transpose  $torque(1) := g(2,3)*(mass_tensor(3,3) - mass_tensor(2,2))$  $-g(1,3)$ <sup>\*</sup> mass\_tensor(1,2)  $+ g(1,2)$ <sup>\*</sup> mass\_tensor(1,3)  $-$  mass\_tensor(2,3)\*(g(3,3)  $-$  g(2,2)) ;  $torque(2) := g(1,3)*(mass_tensor(1,1) - mass_tensor(3,3))$  $+ g(2,3)$ <sup>\*</sup> mass\_tensor(1,2)  $-g(1,2)^*$  mass\_tensor(2,3)  $-$  mass\_tensor(1,3)\*(g(1,1) - g(3,3)) :  $torque(3) := g(1,2)*(mass_tensor(2,2) - mass_tensor(1,1))$  $-g(2,3)$ <sup>\*</sup> mass\_tensor(1,3)  $+ g(1,3)^*$  mass\_tensor(2,3)  $-$  mass\_tensor(1.2)\*(g(2.2) - g(1.1)) : return torque : end gravity-gradient-torque;

end general\_gravity\_gradient ;

#### A.5 Spec of Fast\_Magnetic\_Model

with Real-Types: use Real-Types; with Vector\_Matrix\_3; use Vector-Matrix-3;

package fast-Magnetic-Model is

Max\_Magnetic\_Model\_Name\_Length : constant Positive := 80: max\_degree\_and\_order : constant Positive := 20;

type Data-Coefficient-Array is array (Natural range  $\langle \rangle$ , Natural range  $\langle \rangle$ ) of Real; type magnetic-array Is **array(O..max-degree\_and\_order+2)** of real: type **magptr** is access magnetic-array: type magnetic\_array\_2 is array(0..max\_degree\_and\_order) of mag ptr; type Magnetic-Model-Data is private;

function Create-Magnetic-Mode1 (Name-In : String: G, H : Data\_Coefficient\_Array; Radius : Real) return Magnetic-Model-Data:

.................................................................

procedure Maggot (Mmd : in Magnetic\_Model\_Data;  $X$  : in Vector\_3;<br>R : in Real: : in Real: Nax, Max : in Natural;<br>B : out Vector\_3); <sup>B</sup>: out Vector-31: .................................................................

private

type Magnetic-Model-Data is -- defaulted to point **mass** gem-9 **record**  Name : **Strlng** ( **<sup>1</sup>**. . Max-magnetic-Model-Name-Length); Name\_Length : Integer;<br>G : magnetic arra G: magnetic\_array\_2;<br>H: magnetic array 2: H: magnetic\_array\_2;<br>Radius: Real := 6 371 2 : Real :=  $6\_371\_200.0$ ; -- planet mean radius (m) Model\_Max\_Size : Natural;-- max size current gravity model data end record: end record: ............................................................................ <. . **.7'** ..

end fast\_Magnetic\_Model;

**be** Body of Fast-Magnetic-Mode1

with **Extended\_Range\_Combinatoric\_Functions;** use Extended\_Range\_Combinatoric\_Functions; **with ExponentialLogarithm-Functions;**  use Exponential\_Logarithm\_Functions;

package body Fast-Magnetic-Model is

Magnetic\_Model\_Name\_Too\_Long : exception; bad-Magnetic-data : exception: twonm1,twonm1on.nm1on : Magnetic-array:

 $P: Magnetic_array_2 := (others \Rightarrow new Magnetic_array);$ 

procedure Maggot (Mmd : in Magnetic\_Model\_Data;<br>X : in Vector 3:  $:$  in Vector 3: R : in Real: **Nax.** Max : in Natural: <sup>B</sup>: out Vector-3) is

**Ri. Xovr,** Yovr. ZOM. Ep : Real; Muor, aeor2, Reor, Reorn : Real; ctil. **stil** : Magnetic-may; Sumh. Sumgam, Sumj. Sumk. **Sumh-N,** Lambda : Real; pnm.cnm.snm.ctmml.stmml : real: Sumgam\_N. Sumj\_N. Sumk\_N. Mxpnm. Npmp1 : Real; l3nmtil.n-const : Real; Mml, **Mm2.** Mpl. Mp2. Nml, Lim **.nm2:** Integer; pn.pnml.pnm2 : mag\_ptr; **m,Sn** : **mag-ptr;** 

#### begin

```
Rt := 1.0 / R;
 Xovr := X(1) * Rt;Your := X (2) * Ri;ZovT := X(3) * Ri;Ep := Zovr: 
  Reor := Mmd.Radius * Ri;
 Reorn := Reor: 
  ae a: e : \frac{1}{2} r \frac{1}{2} c \frac{1}{2} c \frac{1}{2} c \frac{1}{2} c \frac{1}{2} c \frac{1}{2} c \frac{1}{2} c \frac{1}{2} c \frac{1}{2} c \frac{1}{2} c \frac{1}{2} c \frac{1}{2} c \frac{1}{2} c \frac{1}{2ctil (0) := 1.0; ctil (1) := Xov;
 stil(0) := 0.0; stil(1) := Yovr;
If Nax < 1 then 
  Sumi := 0.0:
 Sumk := 0.0:
 Sumh := 0.0:
 Sumgam := 0.0;
elsif Max > 0 then 
 Sumj := reor^+ \n{mmd.g(1)(1)};
 Sumk := reor<sup>*</sup>mmd.h(1)(1);
```

```
Sumh := reor*mmd.g(1)(0);
 Sumgam := 3.0^{\circ}(sum\frac{1}{2}xovr + sumk\frac{1}{2}xovr) + 2.0^{\circ}(sumh\frac{1}{2}zovr);
else -- Max = 0 
 Sumj := 0.0;
 Sumk := 0.0: 
 Sumh := reor<sup>+</sup>mmd.g(1)(0);
 Sumgam := 2.0*sumh*zovr; --note: ep and zovr are the same thing
end il; 
 p(1)(0) := ep;
 for N in 2 .. Nax loop 
  n_{\text{const}} := \text{twoman1(n)};
  nml := n - l;nm2 :=n - 2: 
  pn := p(n):
  pnm1 := p(nm1);
  pnm2 := p(nm2);
  Pn(nm1) := ep*Pn(n);Pn(0) := Twonm1on(n)*Ep*Pnm1(0) - Nm1on(n)*Pnm2(0);Pn(1) := Pnm2(1) + n_{const} * Pnm1(0);Reorn := Reorn * Reor;cn := \text{mmd}.g(n);
  sn := \text{mmd.h(n)}:
  Sumh_N := Pn (1) * Cn(0);
  Sumgam_N := Pn (0) * Cn(0) * real(n + 1);if Max > 0 then 
  for m in 2..nm2 loop 
   Pn(m) := Pnm2(m) + n_{const} * Pnm1(m-1);end loop; 
   Sum[_N := 0.0;Sumk N := 0.0;
   nml := n - l;
   ctil (N) := ctil (1) * ctil (Nm1) - stil (1) * stil (Nm1);
   \text{stil}(N) := \text{stil}(1) \cdot \text{ctil}(Nm1) + \text{ctil}(1) \cdot \text{stil}(Nm1);if N < Max then 
     Lim := N:
   else 
     Lim := Max; 
   end if; 
   for M in 1 .. Um loop 
     Mml := M - 1;Mpl := M + 1;
     Npmp1 := Real (N + Mp1);pnm := pn(m): 
     cnm := cn(m):
     snm := sn(m):
     ctmm1 := ct1(mm1);stimn1 := still(mm1);Mxpnm := Real (M) * Pnm;
```
ŧ

```
Bnmtil := Cnm * ctil (M) + Snm * stil (M);
     Sumh_N := Sumh_N + Pn(mp1) * Bnmtil;Sumqam_N := Sumqam_N + Npmp1 * Pnm * Bnmtil;Sum\_N := Sum\_N + Mxpnm * (Cnm * ctnm1 + Sum * stmm1);Sumk_N := Sumk_N - Mxpnm * (Cnm*stmm1 - Sum*ctmm1);end loop; 
   Sumj := Sumj + Reorn * Sumj_N;Sumk := Sumk + Reorn * Sumk_N:
  end if; 
  ---- SUMS BELOW HERE HAVE VALUES WHEN M := 0 
  Sumh := Sumh + Reorn * Sumh N;Sumgam := Sumgam + Reorn * Sumgam_N;
 end loop; 
 Lambda := Sumgam + Ep * Sumh;B(1) := aeor2 \cdot (Lambda \cdot Xovr - Sum);
 B(2) := aeor2 \cdot (Lambda \cdot Y - Sumk);
 B(3) := aeor2 \cdot (Lambda \cdot Zovr - Sumh);end Maggot; 
function Create-Magnetic-Model (Name-In : String; 
                   g. h : Data-Coefficient-Array 
                   Radius : Real) return Magnetic_Model_Data is
 Gmd : Magnetic_Model_Data;
 Coef : Real; 
 n-max : Integer := g'Last (1); 
begin 
 if n-max < 2 then raise bad-magnetic-data; end If; 
 gmd.g := (others =) new Magnetic_array);gmd.h := (others => new Magnetic array);
 -- Unnormalize gravity model coefficients
 for N in g'Range(1) loop 
  for M in 0.. N loop
   if M = 0 then
    Gmd.G (N)(0) := G(N, 0)*1.0e-9;
    Gmd.H (N)(0) := 0.0;
   else 
    Coef := Sqrt(2.0^{\circ}Factorial-Ratio(N - M, N + M))^*1.0e-9;
    Gmd.G (N)(M) := \text{Coef}^* G (N, M);Gmd.H (N)(M) := Coef * H (N, M);end if; 
  end loop; 
end loop; 
 Gmd.Radius := Radius; 
Cmd.Name-Length := Name-InZength; 
if Gmd.Narne-Length > Mrur_Magnetic-Model-Name-Length then 
  raise Magnetic-Model-Name-Too-Long; 
end if;
```
 $Gmd.Name := (others \Rightarrow Ascii.Null);$ Gmd.Name (1 .. Gmd.Name\_Length) := Name-In; Gmd.Model\_Max\_Size :=  $n$ <sub>max</sub>:

return Gmd; end Create\_Magnetic\_Model;

**begin --Initfallze** constant **values** 

--------------------------------------------------------------------

 $p(0)(0) := 1.0; p(0)(1) := 0.0; p(0)(2) := 0.0;$  $p(1)(1) := 1.0; p(1)(2) := 0.0; p(1)(3) := 0.0;$ for n in 2..Max\_Degree\_And\_Order loop  $p(n)(n) := p(n-1)(n-1)*real(2*n-1);$  $p(n)(n+1) := 0.0$ ;  $p(n)(n+2) := 0.0;$  $t$ wonm $l(n) := \text{real}(2^*n - 1)$ ;  $t$ wonm  $l$  on(n) :=  $t$ wonm  $l$ (n)/real(n);  $\text{nm} \text{lon}(n) := \text{real}(n - 1) / \text{real}(n)$ : end loop:

end Fast-Magnetic-Model;

**1 TI** 

# **Appendix B**

**Numerical Data** & **Speed Comparisons** 

 $\mathcal{A}^{\mathcal{A}}$ 

#### **B.1 4 x 4 Gravity Model Test Case from Ref. [2]**

Position vector = **5489 150.0** , **802222.0** . **3 1409 16.0** (meters)

Gravity Model Data - Gem- **10** (See Ref **1141)**   $\mu$  = 398\_600.47E9 $\frac{m^3}{r^2}$ ,  $r_e$  = 6\_378\_139.0 m. Degree and order = 4  $s^2$ 

\*\*\*\* standard gravity model (As given in Ref. **121** )\*\*\*\* Run Time: **2.70** Seconds

Gravitational acceleration from acceleration only call **-8.442692 12018857E+00** - **1.233936337854853+00 -4.846593523466143+00**  Gravitational acceleration from acceleration plus dgdx **-8.442692 12018857E+00** - **1.233936337854853+00 -4.846593523466 14E+00** 

Potential = **6.253598434407953+07** 

Analytic dgdx

**1.87779 19164782 1E-06 4.992707413204393-07 1.965 15882331 1553-06 4.99270741320439E-07** - **1.465 199954933253-06 2.872 14 1 128 133073-07 1.965 1588233 1 1553-06 2.872 141 128133073-07 -4.1259 196 15449533-07** 

\*\*\*+ fast gravity model \*\*\*\* Run Time: **2.22** Seconds

Gravitational acceleration from acceleration only call **-8.442692 120 18857E+00** - **1.233936337854853+00 -4.846593523466 14E+00**  Gravitational acceleration from acceleration plus **dgdx -8.442692 120 18857E+00** - **1.233936337854853+00 -4.84659352346614E+00** 

Potential =  $6.25359843440795E+07$ 

Analytic dgdx

1.87779191647821E-06 4.99270741320439E-07 1.96515882331155E-06 4.99270741320439E-07 -1.46519995493325E-06 2.87214112813307E-07

1.96515882331155E-06 2.87214112813307E-07 -4.12591961544953E-07<br>\*\*\*\* normalized gravity model "norm\_II" \*\*\*\* Run Time: 2.39 Seconds

Gravitational acceleration from acceleration only call **-8.442692 120188573+00** - **1.233936337854853+00 -4.84659352346614E+00**  Gravitational acceleration from acceleration plus dgdx **-8.442692 12018857E+00** - **1.233936337854853+00 -4.846593523466 14E+00** 

Potential = **6.25359843440795E+07** 

Analytic **dgdx 1.87779 19164782 1E-06 4.9927074 13204393-07 1.965 15882331 1553-06 4.9927074 13204393-07** - **1.465 199954933253-06 2.872 14 1 128 133073-07 1.96515882331 155E-06 2.872 141 128133073-07 4.1259 19615449533-07** 

Note that the answers are identical to **those** in Ref. **121.** 

# **B.2 5 x 5 Gravity Model Test Case from Ref. [2]**

Position vector = **5489 150.0** . **802222.0 .3 140916.0** (meters)

Gravity Model Data - **Gem-10 (See** Ref **I1411** 

 $\mu$  = 398\_600.47E9 $\frac{m^3}{s^2}$ ,  $r_e$  = 6\_378\_139.0 m. Degree and order = 5

\*\*\*\* standard gravity model (As given in Ref. [2] ) \*\*\*\* Run Time: 3.82 Seconds

Gravitational acceleration from acceleration only call **-8.442606335554723+00** - **1.2339324305 18343+00 -4.846524863326083+00**  Gravitational acceleration from acceleration plus **dgdx -8.442606335554723+00** - **1.2339324305 18343+00 -4.846524863326083+00** 

Potential = **6.253586939824503+07** 

Analytic **dgdx** 

**1.877732305031903-06 4.992593749544803-07 1.96507472 1 125573-06 4.99259374934480E-07** - **1.465 135648953593-06 2.8720884453 17963-07 1.96507472 1 125573-06 2.8720884453 17963-07 4.125966560783053-07** 

\*\*\*\* fast gravity model \*\*\*\* Run Time: **3.17** Seconds

Gravitational acceleration from acceleration only call **-8.442606335554723+00** - **1.2339324305 18343- -4.846524863326083+00**  Gravitational acceleration from acceleration plus **dgdx -8.442606335554723+00** - **1.2339324305 18343+00 -4.846524863326083+00** 

Potential = **6.253586939824503+07** 

Analytic dgdx

1.87773230503190E-06 4.99259374934480E-07 1.96507472112557E-06 4.99259374934480E-07 -1.46513564895359E-06 2.87208844531796E-07 1.96507472112557E-06 2.87208844531796E-07 -4.12596656078305E-07

\*\*\*\* normalized gravity model "norm\_II" \*\*\*\* Run Time: 3.38 Seconds

Gravitational acceleration from acceleration only **-8.44260633555472E+00** - **1.2339324305 18343+00 -4.84652486332608E+00**  Gravitational acceleration from acceleration plus dgdx **-8.442606335554723+00** - **1.2339324305 18343+00 -4.846524863326083+00** 

Potential = **6.253586939824503+07** 

1.87773230503190E-06 4.99259374934480E-07 1.96507472112557E-06 4.99259374934480E-07 -1.46513564895359E-06 2.87208844531796E-07 1.96507472112557E-06 2.87208844531796E-07 -4.12596656078305E-07

Note that the answers are *identical* to those in Ref. [2].

## **B.3 Gravity Gradient Torque Test Case**

**A** comparison of general **gravity** gradient torque. computed with degree=2 order=O.

with Roithmyar ( **Ref. 151** ) **52** only model **is** given below.

Gravity Model - Gem-10 (See Ref [14])

Position vector = **5489 150.0** . **802222.0 ,3140916.0** (meters)

The rotation **matrix** from body to inertial is derfved from

pitch = **20.0** degrees **yaw** = **30.0** degrees roll = **40.0** degrees

**Mass** tensor = **((477.0** . **63.0 .0.0** ), **(63.0** . **770.0. 0.0** I, **(0.0** . **0.0** . **821.0 1);** 

gravity gradient-torque from general **gravity** model (Spherical **0x0) -7.3839 160 15 193823-05 -6.34664808264096E-04 3.5 17470502376063-04** 

**gravity** gradlent-torque fiom general gravity model **(2x01 -7.354301830663303-05 -6.340499798450333-04 3.52 179052 15 12853-04** 

**gravity** gradient-torque from **Roithrnayr 52** model **-7.3543018306633D-05 -6.3404997984503D-04 3.52 179052 15128D-04** 

gravity gradient-torque **from** general gravity model (4x41 **-7.354905924014393-05 -6.34 1023 124490053-04 3.522096103700633-04** 

Note that the torque changes **slightly as** more terms are included. **The** major impact is expected to be control where the effect of forces that are longitude dependent will be included.

#### **B.4 Magnetic Field Vector**

**The position vector was (meters)** 

*8* = **(5489150.0** , **802222.0 ,3140916.0)** 

**Degree and Order** = **10** 

The resulting magnetic field vector was (Tesla)

*B* = **[-3.75259753018348E-05, -6.16002442001094E-06. 1.35 12 1 172654619E-05) The mean radius of the earth was 637 1.2 km** 

**The (10x10) harmonic data were taken from [11] Table 11, IGRF 1985** 

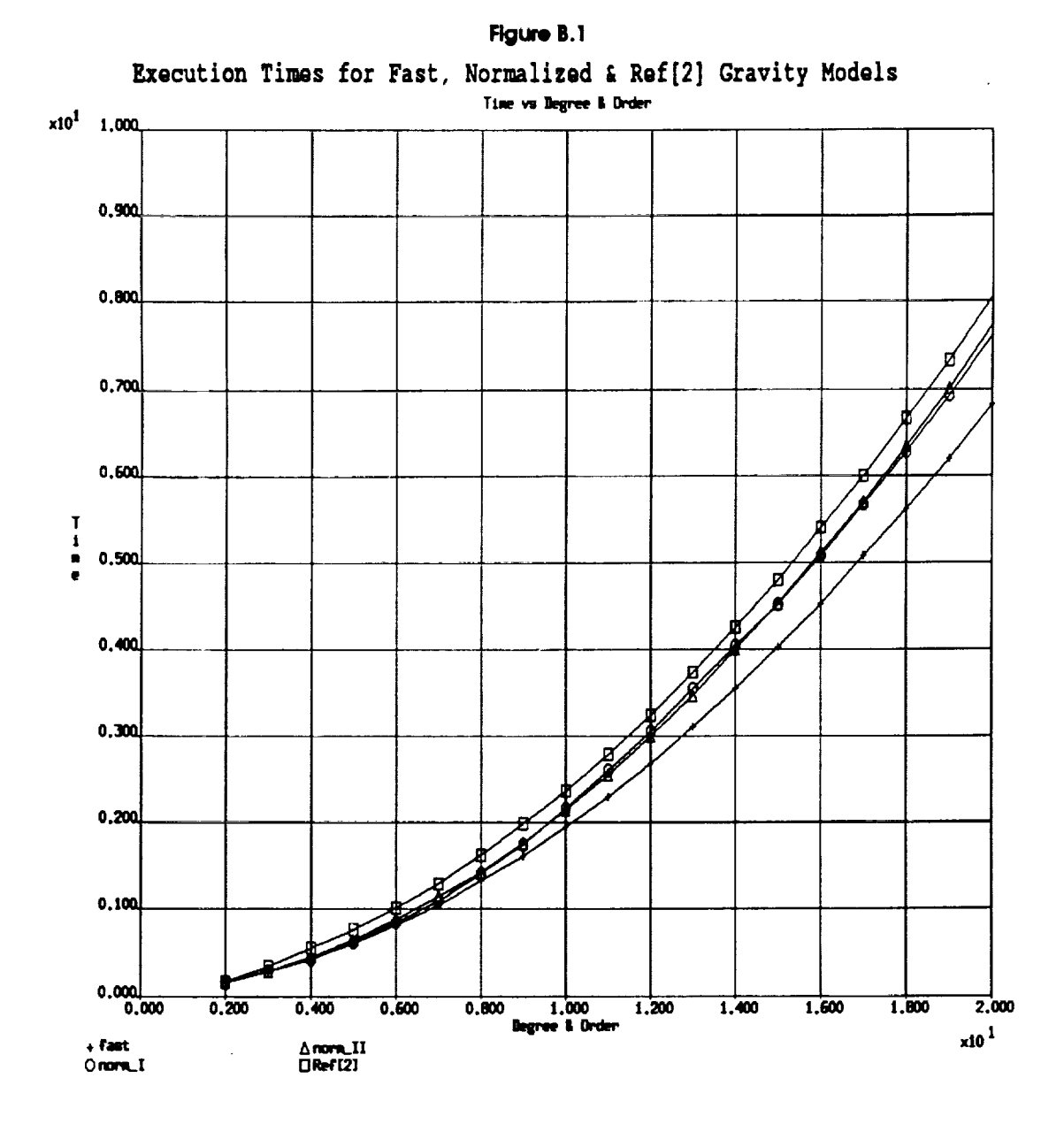

This comparison show the relative efficiencies of the various implementations. Note that the normallzed models. while less efficient than the unnormalized model, are none the less more efficient than the Ref<sup>[2]</sup> model. This is a result of the data structures and the precomputing of all possible derived Legendre functions. The simple normalized model (norm\_I) and the normalized model (norm\_II), which uses the recursion relationship from **131,** have very **similar** speeds. In the next plot, norm-I is not **shown.** Note **also,** that the 'fast' model is approximately **20%** faster than the **Ref121** model.

 $TTIT$ 

 $\mathbf{I}$ 

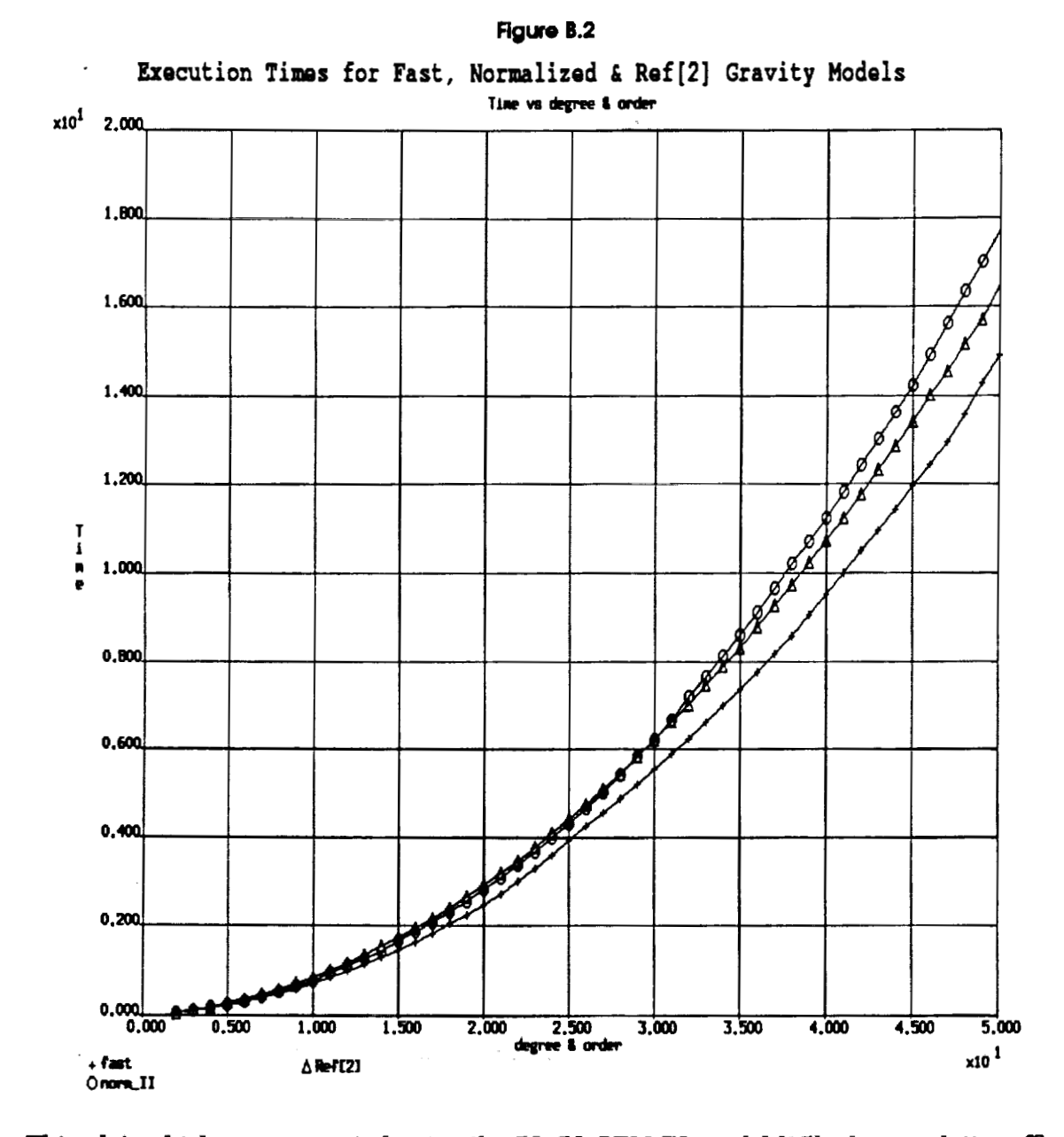

**This** plot. which was generated using the **50x50 GEM-T3** model **1151.** shows relattve efficiency **as** degree & order increase. The difference in the run times compared to those in **Flg B1** are a result of uslng a faster computer (Sun Sparc 11 instead of Sun **Sparc** I). Note that past degree and order 27 the normalized model is slower than the algorithm in **[21.**  This is a result of the **extra** multiplication that must be done in the normalized methods finally overcoming the benefit of precomputing some of the data. The "fast" model is always faster than **121.** It is worth noting that, at **50x50,** and **zero** latitude, the gravitational acceleration vector computed using the simple normalized method **(norm-I)** differed from the other three in the last three (out of 16) places. The benefit of the recursion relationship from [3] is beginning to make itself felt. The other three agreed to 15 places. The slight kinks in the plots are the result of timer noise and not some sudden change in computation speed.

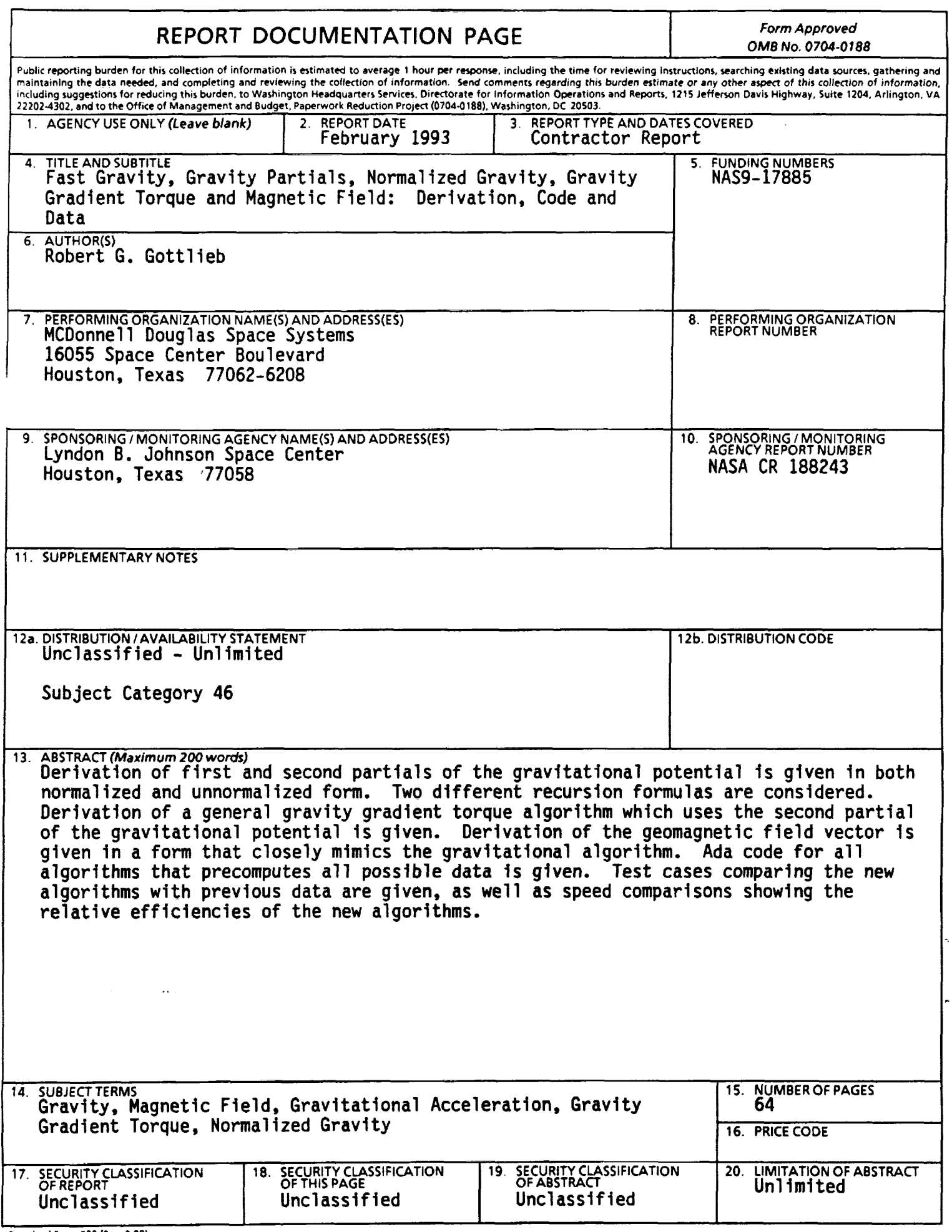

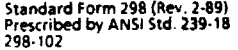

-

 $\frac{1}{2}$ 

 $\label{eq:3} \begin{array}{ll} \displaystyle \frac{1}{2} \left( \frac{1}{2} \left( \frac{1}{2} \right) \right) \left( \frac{1}{2} \left( \frac{1}{2} \right) \right) \left( \frac{1}{2} \right) \left( \frac{1}{2} \right) \left( \frac{1}{2} \right) \left( \frac{1}{2} \right) \left( \frac{1}{2} \right) \left( \frac{1}{2} \right) \left( \frac{1}{2} \right) \left( \frac{1}{2} \right) \left( \frac{1}{2} \right) \left( \frac{1}{2} \right) \left( \frac{1}{2} \right) \$